# <span id="page-0-0"></span>Informatik I: Einführung in die Programmierung 7. Entwurf von Schleifen, While-Schleifen, Hilfsfunktionen und Akkumulatoren

Albert-Ludwigs-Universität Freiburg

Prof. Dr. Peter Thiemann

8. November 2023

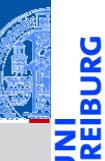

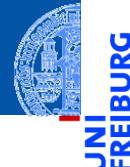

### [Entwurf von](#page-1-0) Schleifen

Fallstudie: [Rechnen mit](#page-2-0) Polynomen

[Skalarmultiplikation](#page-5-0)

[Auswertung](#page-15-0)

[Ableitung](#page-21-0)

[Integration](#page-26-0)

[Binäre Operationen](#page-28-0)

[Addition](#page-30-0)

[Multiplikation](#page-46-0)

Verbesserte [Typannotationen](#page-55-0)

[Lexikographische](#page-62-0) Ordnung

while-[Schleifen](#page-73-0)

[Zusammen](#page-115-0)fassung

# <span id="page-1-0"></span>[Entwurf von Schleifen](#page-1-0)

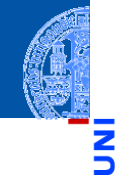

С

### [Entwurf von](#page-1-0) Schleifen

#### Fallstudie: [Rechnen mit](#page-2-0) Polynomen

[Skalarmultiplikation](#page-5-0)

[Auswertung](#page-15-0)

[Ableitung](#page-21-0)

[Integration](#page-26-0)

[Binäre Operationen](#page-28-0)

[Addition](#page-30-0)

[Multiplikation](#page-46-0)

Verbesserte [Typannotationen](#page-55-0)

[Lexikographische](#page-62-0) Ordnung

while-[Schleifen](#page-73-0)

[Zusammen](#page-115-0)fassung

# <span id="page-2-0"></span>[Fallstudie: Rechnen mit Polynomen](#page-2-0)

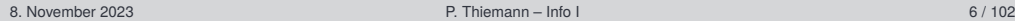

# Anwendungen

### Kryptographie, fehlerkorrigierende Codes.

# Beispiele  $\Box$  ()

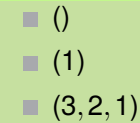

# **Definition**

Ein *Polynom vom Grad n* ist eine Folge von Zahlen  $(a_0, a_1, \ldots, a_n)$ , den *Koeffizienten*. Dabei ist  $n > 0$  und  $a_n \neq 0$ .

# Polynome

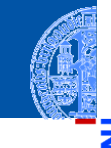

### [Entwurf von](#page-1-0) Schleifen

 $\frac{1}{2}$ ᅘ

#### Fallstudie: [Rechnen mit](#page-2-0) Polynomen

[Skalarmultiplikation](#page-5-0)

[Auswertung](#page-15-0) [Ableitung](#page-21-0)

[Integration](#page-26-0)

[Binäre Operationen](#page-28-0)

[Addition](#page-30-0)

[Multiplikation](#page-46-0)

Verbesserte [Typannotationen](#page-55-0)

[Lexikographische](#page-62-0) Ordnung

while-[Schleifen](#page-73-0)

# Rechenoperationen auf Polynomen

(Skalar) Multiplikation mit einer Zahl *c*

$$
c \cdot (a_0, a_1, \ldots, a_n) = (c \cdot a_0, c \cdot a_1, \ldots, c \cdot a_n)
$$

Auswertung an der Stelle x<sub>0</sub>  $\mathcal{L}_{\mathcal{A}}$ 

 $\mathbf{r}$ 

$$
(a_0, a_1, \ldots, a_n)[x_0] = \sum_{i=0}^n a_i \cdot x_0^i
$$

*n*

Ableitung ш

$$
(a_0,a_1,\ldots,a_n)'=(1\cdot a_1,2\cdot a_2,\ldots,n\cdot a_n)
$$

Integration  $\overline{\phantom{a}}$ 

$$
\int (a_0, a_1, \ldots, a_n) = (0, a_0, a_1/2, a_2/3, \ldots, a_n/(n+1))
$$

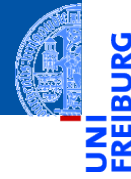

### [Entwurf von](#page-1-0) Schleifen

#### Fallstudie: [Rechnen mit](#page-2-0) Polynomen

[Skalarmultiplikation](#page-5-0)

[Auswertung](#page-15-0)

[Ableitung](#page-21-0)

[Integration](#page-26-0)

[Binäre Operationen](#page-28-0)

[Addition](#page-30-0)

[Multiplikation](#page-46-0)

Verbesserte [Typannotationen](#page-55-0)

[Lexikographische](#page-62-0) Ordnung

while-[Schleifen](#page-73-0)

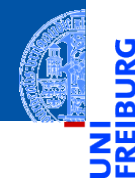

### [Entwurf von](#page-1-0) **Schleifen**

Fallstudie: [Rechnen mit](#page-2-0) Polynomen

#### [Skalarmultiplikation](#page-5-0)

[Auswertung](#page-15-0)

[Ableitung](#page-21-0)

[Integration](#page-26-0)

[Binäre Operationen](#page-28-0)

[Addition](#page-30-0)

[Multiplikation](#page-46-0)

Verbesserte [Typannotationen](#page-55-0)

[Lexikographische](#page-62-0) Ordnung

while-[Schleifen](#page-73-0)

[Zusammen](#page-115-0)fassung

# <span id="page-5-0"></span>[Skalarmultiplikation](#page-5-0)

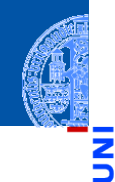

### [Entwurf von](#page-1-0) Schleifen

Fallstudie: [Rechnen mit](#page-2-0) Polynomen

#### [Skalarmultiplikation](#page-5-0)

[Auswertung](#page-15-0)

[Ableitung](#page-21-0)

[Integration](#page-26-0)

[Binäre Operationen](#page-28-0)

[Addition](#page-30-0)

[Multiplikation](#page-46-0)

Verbesserte [Typannotationen](#page-55-0)

[Lexikographische](#page-62-0) Ordnung

while-[Schleifen](#page-73-0)

[Zusammen](#page-115-0)fassung

$$
c\cdot (a_0,a_1,\ldots,a_n)=(c\cdot a_0,c\cdot a_1,\ldots,c\cdot a_n)
$$

### Schritt 1: Bezeichner und Datentypen

Die Funktion skalar mult nimmt als Eingabe

- c : **float**, den Faktor,
- p : **list**[**float**], ein Polynom. ш

Der Grad des Polynoms ergibt sich aus der Länge der Sequenz.

Schritt 2: Funktionsgerüst

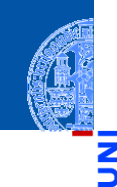

### [Entwurf von](#page-1-0) Schleifen

```
Fallstudie:
Rechnen mit
Polynomen
```
#### [Skalarmultiplikation](#page-5-0)

[Auswertung](#page-15-0) [Ableitung](#page-21-0)

[Integration](#page-26-0)

[Binäre Operationen](#page-28-0)

[Addition](#page-30-0)

[Multiplikation](#page-46-0)

Verbesserte [Typannotationen](#page-55-0)

[Lexikographische](#page-62-0) Ordnung

while-[Schleifen](#page-73-0)

```
def skalar_mult(
         c : float,
        p : list[float]
         ) \rightarrow list [float]:
    # fill in, initialization
    for a in p:
        pass # fill in action for each element
    return ...
```
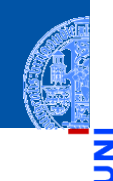

### [Entwurf von](#page-1-0) Schleifen

Fallstudie: [Rechnen mit](#page-2-0) Polynomen

#### [Skalarmultiplikation](#page-5-0)

[Auswertung](#page-15-0) [Ableitung](#page-21-0)

[Integration](#page-26-0)

[Binäre Operationen](#page-28-0)

[Addition](#page-30-0)

[Multiplikation](#page-46-0)

Verbesserte [Typannotationen](#page-55-0)

[Lexikographische](#page-62-0) Ordnung

while-[Schleifen](#page-73-0)

[Zusammen](#page-115-0)fassung

### Schritt 3: Beispiele

**assert**(skalar\_mult(42, []) == [])  $\text{assert}(\text{skalar mult}(42, [1,2,3]) = [42,84,126])$  $\text{assert}(\text{skalar mult}(-0.1, [1,2,4]) = [-0.1,-0.2,-0.4])$ 

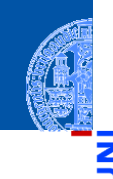

### [Entwurf von](#page-1-0) Schleifen

Fallstudie: [Rechnen mit](#page-2-0) Polynomen

#### [Skalarmultiplikation](#page-5-0)

[Auswertung](#page-15-0)

[Ableitung](#page-21-0) [Integration](#page-26-0)

[Binäre Operationen](#page-28-0)

[Addition](#page-30-0)

[Multiplikation](#page-46-0)

Verbesserte [Typannotationen](#page-55-0)

[Lexikographische](#page-62-0) Ordnung

while-[Schleifen](#page-73-0)

[Zusammen](#page-115-0)fassung

### Schritt 4: Funktionsdefinition

```
def skalar_mult(
```

```
c : float,
    p : list[float]
    ) \rightarrow list [float]:
result = \lceilfor a in p:
    result = result + [c * a]return result
```
# Muster: Akkumulator

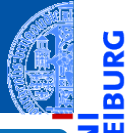

Ř

### Rumpf der Skalarmultiplikation

result = [] *# initialization* **for** a **in** p: result = result + [c \* a] *# update* **return** result

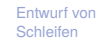

Fallstudie: [Rechnen mit](#page-2-0) Polynomen

#### [Skalarmultiplikation](#page-5-0)

[Auswertung](#page-15-0)

[Ableitung](#page-21-0)

[Integration](#page-26-0)

[Binäre Operationen](#page-28-0)

[Addition](#page-30-0)

[Multiplikation](#page-46-0)

Verbesserte [Typannotationen](#page-55-0)

[Lexikographische](#page-62-0) Ordnung

while-[Schleifen](#page-73-0)

# Muster: Akkumulator

## Rumpf der Skalarmultiplikation

result = [] *# initialization* **for** a **in** p: result = result + [c \* a] *# update* **return** result

### Variable result ist Akkumulator

- $\blacksquare$  In result wird das Ergebnis aufgesammelt (akkumuliert).
- result wird vor der Schleife initialisiert auf das Ergebnis für die leere Liste.
- Jeder Schleifendurchlauf aktualisiert das Ergebnis in result, indem das Ergebnis mit dem aktuellen Element a erweitert wird.

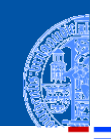

### [Entwurf von](#page-1-0) Schleifen

Fallstudie: [Rechnen mit](#page-2-0) Polynomen

#### [Skalarmultiplikation](#page-5-0)

[Auswertung](#page-15-0) [Ableitung](#page-21-0) [Integration](#page-26-0)

[Binäre Operationen](#page-28-0)

[Addition](#page-30-0)

[Multiplikation](#page-46-0)

Verbesserte [Typannotationen](#page-55-0)

[Lexikographische](#page-62-0) Ordnung

while-[Schleifen](#page-73-0)

# Begründung

$$
p = (a_0, a_1, \dots, a_n)
$$
\n
$$
r = []
$$
\n
$$
r = []
$$
\n
$$
for a in p:
$$
\n
$$
r = r + [c * a]
$$

nach dem *i*-ten Durchlauf der Schleife: m.

*r* =  $(c \cdot a_0, \ldots, c \cdot a_{i-1})$ 

nach dem *n* + 1-ten Durchlauf (letzter Durchlauf der Schleife):  $\mathcal{L}_{\mathcal{A}}$  $r = (c \cdot a_0, \ldots, c \cdot a_n)$ 

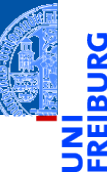

### [Entwurf von](#page-1-0) Schleifen

Fallstudie: [Rechnen mit](#page-2-0) Polynomen

#### [Skalarmultiplikation](#page-5-0)

[Auswertung](#page-15-0)

[Ableitung](#page-21-0)

[Integration](#page-26-0)

[Binäre Operationen](#page-28-0)

[Addition](#page-30-0)

[Multiplikation](#page-46-0)

Verbesserte [Typannotationen](#page-55-0)

[Lexikographische](#page-62-0) Ordnung

while-[Schleifen](#page-73-0)

# Ein vergessenes Beispiel

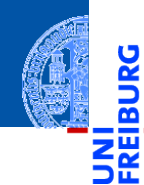

JRG

### [Entwurf von](#page-1-0) Schleifen

Fallstudie: [Rechnen mit](#page-2-0) Polynomen

#### [Skalarmultiplikation](#page-5-0)

[Auswertung](#page-15-0)

[Ableitung](#page-21-0)

[Integration](#page-26-0)

[Binäre Operationen](#page-28-0)

[Addition](#page-30-0)

[Multiplikation](#page-46-0)

Verbesserte [Typannotationen](#page-55-0)

[Lexikographische](#page-62-0) Ordnung

while-**[Schleifen](#page-73-0)** 

# Ein vergessenes Beispiel

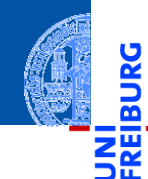

### [Entwurf von](#page-1-0) **Schleifen**

Fallstudie: [Rechnen mit](#page-2-0) Polynomen

#### [Skalarmultiplikation](#page-5-0)

[Auswertung](#page-15-0) [Ableitung](#page-21-0)

[Integration](#page-26-0)

[Binäre Operationen](#page-28-0)

[Addition](#page-30-0)

[Multiplikation](#page-46-0)

Verbesserte [Typannotationen](#page-55-0)

[Lexikographische](#page-62-0) Ordnung

while-[Schleifen](#page-73-0)

[Zusammen](#page-115-0)fassung

Skalarmultiplikation mit 0

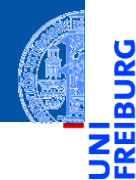

### [Entwurf von](#page-1-0) **Schleifen**

Fallstudie: [Rechnen mit](#page-2-0) Polynomen

[Skalarmultiplikation](#page-5-0)

#### [Auswertung](#page-15-0)

[Ableitung](#page-21-0)

[Integration](#page-26-0)

[Binäre Operationen](#page-28-0)

[Addition](#page-30-0)

[Multiplikation](#page-46-0)

Verbesserte [Typannotationen](#page-55-0)

[Lexikographische](#page-62-0) Ordnung

while-**[Schleifen](#page-73-0)** 

[Zusammen](#page-115-0)fassung

# <span id="page-15-0"></span>[Auswertung](#page-15-0)

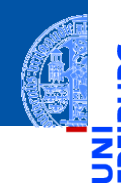

### [Entwurf von](#page-1-0) Schleifen

Fallstudie: [Rechnen mit](#page-2-0) Polynomen [Skalarmultiplikation](#page-5-0)

[Auswertung](#page-15-0)

[Ableitung](#page-21-0) [Integration](#page-26-0) [Binäre Operationen](#page-28-0) [Addition](#page-30-0) [Multiplikation](#page-46-0) Verbesserte [Typannotationen](#page-55-0)

[Lexikographische](#page-62-0) Ordnung

while-[Schleifen](#page-73-0)

[Zusammen](#page-115-0)fassung

$$
(a_0, a_1, \ldots, a_n)[x_0] = \sum_{i=0}^n a_i \cdot x_0^i
$$

### Schritt 1: Bezeichner und Datentypen

Die Funktion poly\_eval nimmt als Eingabe

- ш p : **list**[**float**], ein Polynom,
- x : **float**, das Argument.

Der Grad des Polynoms ergibt sich aus der Länge der Sequenz.

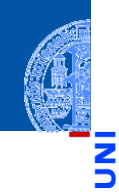

### [Entwurf von](#page-1-0) Schleifen

m

Fallstudie: [Rechnen mit](#page-2-0) Polynomen [Skalarmultiplikation](#page-5-0)

#### [Auswertung](#page-15-0)

[Ableitung](#page-21-0) [Integration](#page-26-0) [Binäre Operationen](#page-28-0) [Addition](#page-30-0) [Multiplikation](#page-46-0)

Verbesserte [Typannotationen](#page-55-0)

[Lexikographische](#page-62-0) Ordnung

while-[Schleifen](#page-73-0)

```
Schritt 2: Funktionsgerüst
```

```
def poly_eval(
        p : list[float],
```

```
x : float
    ) \rightarrow float:
# fill in
for a in p:
    pass # fill in action for each element
return ...
```
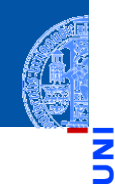

Ч

m

### [Entwurf von](#page-1-0) Schleifen

Fallstudie: [Rechnen mit](#page-2-0) Polynomen [Skalarmultiplikation](#page-5-0)

#### [Auswertung](#page-15-0)

[Ableitung](#page-21-0) [Integration](#page-26-0) [Binäre Operationen](#page-28-0) [Addition](#page-30-0) [Multiplikation](#page-46-0) Verbesserte [Typannotationen](#page-55-0) [Lexikographische](#page-62-0)

Ordnung

while-[Schleifen](#page-73-0)

[Zusammen](#page-115-0)fassung

### Schritt 3: Beispiele

**assert**(poly\_eval([], 2) == 0) **assert**(poly\_eval([1,2,3], 2) == 17) **assert**(poly\_eval( $[1,2,3]$ , -0.1) == 0.83)

### Schritt 4: Funktionsdefinition

# **def** poly\_eval(

```
p : list[float],
    x : float
    ) -> float:
result = 0i = 0for a in p:
    result = result + a * x * ii = i + 1return result
```
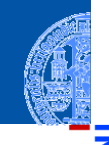

### [Entwurf von](#page-1-0) Schleifen

Fallstudie: [Rechnen mit](#page-2-0) Polynomen [Skalarmultiplikation](#page-5-0)

#### [Auswertung](#page-15-0)

[Ableitung](#page-21-0) [Integration](#page-26-0)

[Binäre Operationen](#page-28-0)

[Addition](#page-30-0)

[Multiplikation](#page-46-0)

Verbesserte [Typannotationen](#page-55-0)

[Lexikographische](#page-62-0) Ordnung

while-[Schleifen](#page-73-0)

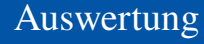

### Schritt 4: Alternative Funktionsdefinition

```
def poly_eval(
       p : list[float],
```

```
x : float
```

```
) -> float:
```

```
result = 0for i, a in enumerate(p): # <<------
   result = result + a * x * ireturn result
```
enumerate(seq) liefert Paare aus (Laufindex, Element) Beispiel list  $($  enumerate $([8, 8, 8])$  ==  $[(0, 8), (1, 8), (2, 8)]$ 

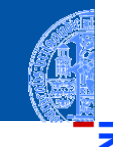

### [Entwurf von](#page-1-0) Schleifen

```
Fallstudie:
Rechnen mit
Polynomen
Skalarmultiplikation
```
#### [Auswertung](#page-15-0)

```
Ableitung
Integration
Binäre Operationen
Addition
Multiplikation
```

```
Verbesserte
Typannotationen
```
[Lexikographische](#page-62-0) Ordnung

```
while-
Schleifen
```
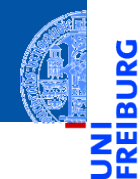

### [Entwurf von](#page-1-0) **Schleifen**

Fallstudie: [Rechnen mit](#page-2-0) Polynomen

[Skalarmultiplikation](#page-5-0)

[Auswertung](#page-15-0)

#### [Ableitung](#page-21-0)

[Integration](#page-26-0)

[Binäre Operationen](#page-28-0)

[Addition](#page-30-0)

[Multiplikation](#page-46-0)

Verbesserte [Typannotationen](#page-55-0)

[Lexikographische](#page-62-0) Ordnung

while-**[Schleifen](#page-73-0)** 

[Zusammen](#page-115-0)fassung

# <span id="page-21-0"></span>[Ableitung](#page-21-0)

# Ableitung

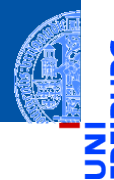

### [Entwurf von](#page-1-0) Schleifen

Fallstudie: [Rechnen mit](#page-2-0) Polynomen

[Skalarmultiplikation](#page-5-0)

[Auswertung](#page-15-0)

#### [Ableitung](#page-21-0)

[Integration](#page-26-0)

[Binäre Operationen](#page-28-0)

[Addition](#page-30-0)

[Multiplikation](#page-46-0)

Verbesserte [Typannotationen](#page-55-0)

[Lexikographische](#page-62-0) Ordnung

while-[Schleifen](#page-73-0)

[Zusammen](#page-115-0)fassung

$$
(a_0,a_1,\ldots,a_n)'=(1\cdot a_1,2\cdot a_2,\ldots,n\cdot a_n)
$$

### Schritt 1: Bezeichner und Datentypen

Die Funktion derivative nimmt als Eingabe

p : **list**[**float**], ein Polynom.

Der Grad des Polynoms ergibt sich aus der Länge der Sequenz.

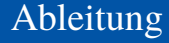

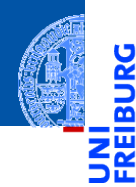

 $\frac{1}{2}$ 

### [Entwurf von](#page-1-0) Schleifen

```
Fallstudie:
Rechnen mit
Polynomen
```

```
Skalarmultiplikation
```

```
Auswertung
```

```
Ableitung
```

```
Integration
```

```
Binäre Operationen
```

```
Addition
```

```
Multiplikation
```

```
Verbesserte
Typannotationen
```

```
Lexikographische
Ordnung
```
while-[Schleifen](#page-73-0)

[Zusammen](#page-115-0)fassung

### Schritt 2: Funktionsgerüst

```
def derivative(
        p : list[float]
         ) \rightarrow list [float]:
    # initialization
    for a in p:
        pass # fill in action for each element
    return ...
```
# Ableitung

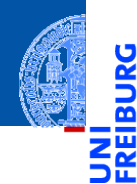

ں<br>آ

### [Entwurf von](#page-1-0) Schleifen

Fallstudie: [Rechnen mit](#page-2-0) Polynomen

[Skalarmultiplikation](#page-5-0)

[Auswertung](#page-15-0)

#### [Ableitung](#page-21-0)

[Integration](#page-26-0)

[Binäre Operationen](#page-28-0)

[Addition](#page-30-0)

[Multiplikation](#page-46-0)

Verbesserte [Typannotationen](#page-55-0)

[Lexikographische](#page-62-0) Ordnung

while-[Schleifen](#page-73-0)

[Zusammen](#page-115-0)fassung

### Schritt 3: Beispiele

**assert** derivative([]) == [] **assert** derivative([42]) == [] **assert** derivative([1,2,3]) == [2,6]

# Ableitung

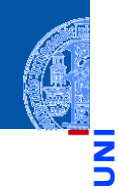

### [Entwurf von](#page-1-0) Schleifen

ᅘ

Fallstudie: [Rechnen mit](#page-2-0) Polynomen

[Skalarmultiplikation](#page-5-0)

[Auswertung](#page-15-0)

#### [Ableitung](#page-21-0)

[Integration](#page-26-0)

[Binäre Operationen](#page-28-0)

[Addition](#page-30-0)

[Multiplikation](#page-46-0)

Verbesserte [Typannotationen](#page-55-0)

[Lexikographische](#page-62-0) Ordnung

while-[Schleifen](#page-73-0)

```
Schritt 4: Funktionsdefinition
```

```
def derivative(
```

```
p : list[float]
    ) -> list [float]:
result = \lceilfor i, a in enumerate(p):
    if i>0:
        result = result + [i * a]return result
```
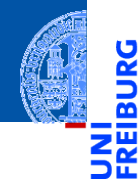

### [Entwurf von](#page-1-0) **Schleifen**

Fallstudie: [Rechnen mit](#page-2-0) Polynomen

[Skalarmultiplikation](#page-5-0)

[Auswertung](#page-15-0)

[Ableitung](#page-21-0)

#### [Integration](#page-26-0)

[Binäre Operationen](#page-28-0)

[Addition](#page-30-0)

[Multiplikation](#page-46-0)

Verbesserte [Typannotationen](#page-55-0)

[Lexikographische](#page-62-0) Ordnung

while-**[Schleifen](#page-73-0)** 

[Zusammen](#page-115-0)fassung

# <span id="page-26-0"></span>[Integration](#page-26-0)

## Integration

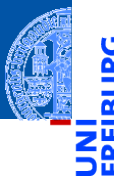

### [Entwurf von](#page-1-0) Schleifen

Fallstudie: [Rechnen mit](#page-2-0) Polynomen

[Skalarmultiplikation](#page-5-0)

[Auswertung](#page-15-0)

[Ableitung](#page-21-0)

#### [Integration](#page-26-0)

[Binäre Operationen](#page-28-0)

[Addition](#page-30-0)

[Multiplikation](#page-46-0)

Verbesserte [Typannotationen](#page-55-0)

[Lexikographische](#page-62-0) Ordnung

while-[Schleifen](#page-73-0)

[Zusammen](#page-115-0)fassung

$$
\int (a_0, a_1, \ldots, a_n) = (0, a_0, a_1/2, a_2/3, \ldots, a_n/(n+1))
$$

### **Schritt 1: Bezeichner und Datentypen**

Die Funktion integral nimmt als Eingabe

p : **list**[**float**], ein Polynom.

Der Grad des Polynoms ergibt sich aus der Länge der Sequenz.

# Weitere Schritte selbst

8. November 2023 **P. Thiemann – [Info I](#page-0-0) 32 / 102** / 32 / 102

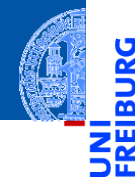

### [Entwurf von](#page-1-0) Schleifen

Fallstudie: [Rechnen mit](#page-2-0) Polynomen

[Skalarmultiplikation](#page-5-0)

[Auswertung](#page-15-0)

[Ableitung](#page-21-0)

[Integration](#page-26-0)

#### [Binäre Operationen](#page-28-0)

[Addition](#page-30-0)

[Multiplikation](#page-46-0)

Verbesserte [Typannotationen](#page-55-0)

[Lexikographische](#page-62-0) Ordnung

while-[Schleifen](#page-73-0)

[Zusammen](#page-115-0)fassung

# <span id="page-28-0"></span>[Binäre Operationen](#page-28-0)

# Operationen mit zwei Polynomen

 $\blacksquare$  Addition (falls  $n \leq m$ )

$$
(a_0, a_1, \ldots, a_n) + (b_0, b_1, \ldots, b_m)
$$
  
=  $(a_0 + b_0, a_1 + b_1, \ldots, a_n + b_n, b_{n+1}, \ldots, b_m)$ 

Multiplikation von Polynomen n.

$$
(a_0, a_1, \dots, a_n) \cdot (b_0, b_1, \dots, b_m)
$$
  
=  $(a_0 \cdot b_0, a_0 \cdot b_1 + a_1 \cdot b_0, \dots, \sum_{i=0}^k a_i \cdot b_{k-i}, \dots, a_n \cdot b_m)$ 

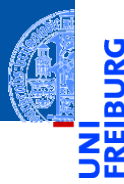

### [Entwurf von](#page-1-0) Schleifen

Fallstudie: [Rechnen mit](#page-2-0) Polynomen

[Skalarmultiplikation](#page-5-0)

[Auswertung](#page-15-0)

[Ableitung](#page-21-0)

[Integration](#page-26-0)

#### [Binäre Operationen](#page-28-0)

[Addition](#page-30-0)

[Multiplikation](#page-46-0)

Verbesserte [Typannotationen](#page-55-0)

[Lexikographische](#page-62-0) Ordnung

while-[Schleifen](#page-73-0)

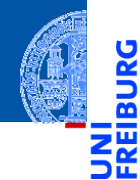

### [Entwurf von](#page-1-0) **Schleifen**

Fallstudie: [Rechnen mit](#page-2-0) Polynomen

[Skalarmultiplikation](#page-5-0)

[Auswertung](#page-15-0)

[Ableitung](#page-21-0)

[Integration](#page-26-0)

[Binäre Operationen](#page-28-0)

#### [Addition](#page-30-0)

[Multiplikation](#page-46-0)

Verbesserte [Typannotationen](#page-55-0)

[Lexikographische](#page-62-0) Ordnung

while-[Schleifen](#page-73-0)

[Zusammen](#page-115-0)fassung

# <span id="page-30-0"></span>[Addition](#page-30-0)

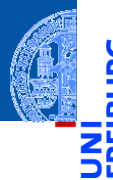

[Entwurf von](#page-1-0) Schleifen

Fallstudie: [Rechnen mit](#page-2-0) Polynomen

[Skalarmultiplikation](#page-5-0)

[Auswertung](#page-15-0)

[Ableitung](#page-21-0)

[Integration](#page-26-0)

[Binäre Operationen](#page-28-0)

#### [Addition](#page-30-0)

[Multiplikation](#page-46-0)

Verbesserte [Typannotationen](#page-55-0)

[Lexikographische](#page-62-0) Ordnung

while-[Schleifen](#page-73-0)

[Zusammen](#page-115-0)fassung

$$
(a_0, a_1, \ldots, a_n) + (b_0, b_1, \ldots, b_m)
$$
  
=  $(a_0 + b_0, a_1 + b_1, \ldots, a_n + b_n, b_{n+1}, \ldots, b_m)$ 

### Schritt 1: Bezeichner und Datentypen

Die Funktion poly add nimmt als Eingabe

- p : **list**[**float**], ein Polynom.
- q : **list**[**float**], ein Polynom.

Die Grade der Polynome ergeben sich aus der Länge der Sequenzen.

### Achtung

Die Grade der Polynome können unterschiedlich sein!

### Schritt 2: Funktionsgerüst

```
def poly_add(
        p : list[float],
        q : list[float]
         ) \rightarrow list [float]:
    # fill in
    for i in range(...): # <<------
        pass # fill in action for each element
    return ...
```
### Frage

```
Was ist das Argument ... von range?
```
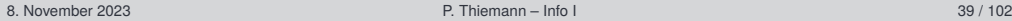

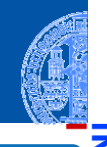

### [Entwurf von](#page-1-0) Schleifen

m

Fallstudie: [Rechnen mit](#page-2-0) Polynomen

[Skalarmultiplikation](#page-5-0)

[Auswertung](#page-15-0)

[Ableitung](#page-21-0)

[Integration](#page-26-0)

[Binäre Operationen](#page-28-0)

#### [Addition](#page-30-0)

[Multiplikation](#page-46-0)

Verbesserte [Typannotationen](#page-55-0)

[Lexikographische](#page-62-0) Ordnung

while-[Schleifen](#page-73-0)

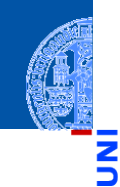

### [Entwurf von](#page-1-0) Schleifen

Fallstudie: [Rechnen mit](#page-2-0) Polynomen

[Skalarmultiplikation](#page-5-0)

[Auswertung](#page-15-0)

[Ableitung](#page-21-0)

[Integration](#page-26-0)

[Binäre Operationen](#page-28-0)

#### [Addition](#page-30-0)

[Multiplikation](#page-46-0)

Verbesserte [Typannotationen](#page-55-0)

[Lexikographische](#page-62-0) Ordnung

while-[Schleifen](#page-73-0)

[Zusammen](#page-115-0)fassung

### Schritt 3: Beispiele

**assert**(poly\_add([], []) == []) **assert**(poly\_add([42], []) == [42]) **assert**(poly\_add([], [11]) == [11]) **assert**(poly\_add([1,2,3], [4,3,2,5]) == [5,5,5,5])

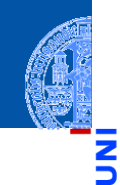

### [Entwurf von](#page-1-0) Schleifen

Fallstudie: [Rechnen mit](#page-2-0) Polynomen [Skalarmultiplikation](#page-5-0)

[Auswertung](#page-15-0)

[Ableitung](#page-21-0) [Integration](#page-26-0)

[Binäre Operationen](#page-28-0)

[Addition](#page-30-0)

[Multiplikation](#page-46-0)

Verbesserte [Typannotationen](#page-55-0)

[Lexikographische](#page-62-0) Ordnung

while-[Schleifen](#page-73-0)

[Zusammen](#page-115-0)fassung

### Schritt 3: Beispiele

**assert**(poly\_add([], []) == [])  $\text{assert}(\text{poly}_\text{add}([42], []) = [42])$ **assert**(poly\_add([], [11]) == [11]) **assert**(poly\_add([1,2,3], [4,3,2,5]) == [5,5,5,5])

Antwort: Argument von range

 $maxlen = max (len (p), len (q))$ 

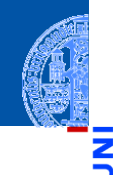

### [Entwurf von](#page-1-0) Schleifen

Fallstudie: [Rechnen mit](#page-2-0) Polynomen

[Skalarmultiplikation](#page-5-0)

[Auswertung](#page-15-0)

[Ableitung](#page-21-0)

[Integration](#page-26-0)

[Binäre Operationen](#page-28-0)

#### [Addition](#page-30-0)

[Multiplikation](#page-46-0)

Verbesserte [Typannotationen](#page-55-0)

[Lexikographische](#page-62-0) Ordnung

while-[Schleifen](#page-73-0)

[Zusammen](#page-115-0)fassung

## Schritt 4: Funktionsdefinition, erster Versuch

```
def poly_add(
```

```
p : list[float],
    q : list[float]
     ) \rightarrow list [float]:
maxlen = max (len (p), len (q))
result = \lceil
```

```
for i in range(maxlen):
   result = result + [p[i] + q[i]]
```
**return** result
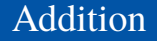

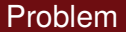

Eine Assertion schlägt fehl!

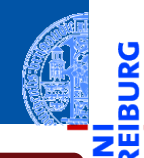

#### [Entwurf von](#page-1-0) **Schleifen**

**BURG** 

Fallstudie: [Rechnen mit](#page-2-0) Polynomen

[Skalarmultiplikation](#page-5-0)

[Auswertung](#page-15-0)

[Ableitung](#page-21-0)

[Integration](#page-26-0)

[Binäre Operationen](#page-28-0)

#### [Addition](#page-30-0)

[Multiplikation](#page-46-0)

Verbesserte [Typannotationen](#page-55-0)

[Lexikographische](#page-62-0) Ordnung

while-**[Schleifen](#page-73-0)** 

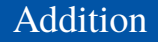

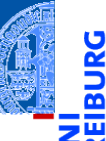

### [Entwurf von](#page-1-0) Schleifen

Fallstudie: [Rechnen mit](#page-2-0) Polynomen

[Skalarmultiplikation](#page-5-0)

[Auswertung](#page-15-0)

[Ableitung](#page-21-0)

[Integration](#page-26-0)

[Binäre Operationen](#page-28-0)

#### [Addition](#page-30-0)

[Multiplikation](#page-46-0)

Verbesserte [Typannotationen](#page-55-0)

[Lexikographische](#page-62-0) Ordnung

while-[Schleifen](#page-73-0)

[Zusammen](#page-115-0)fassung

## Problem

### Eine Assertion schlägt fehl!

**assert**(poly\_add([], []) == []) **assert**(poly\_add([42], []) == [42])

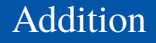

### Problem

### Eine Assertion schlägt fehl!

**assert**(poly\_add([], []) == []) **assert**(poly  $add([42], []) == [42])$ 

### Analyse

```
Zweite Assertion schlägt fehl für i=0!
```

```
Traceback (most recent call last):
  File "<outputdir>/py_default_default.py", line 124, in <module>
    assert(poly\_add([42], []) == [42]). . . . . . . . . . . . . . . . . .
```

```
File "<outputdir>/py_default_default.py", line 108, in poly_add
 result = result + [p[i] + q[i]]
```
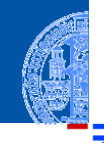

### [Entwurf von](#page-1-0) Schleifen

Fallstudie: [Rechnen mit](#page-2-0) Polynomen

[Skalarmultiplikation](#page-5-0)

[Auswertung](#page-15-0)

[Ableitung](#page-21-0) [Integration](#page-26-0)

[Binäre Operationen](#page-28-0)

[Addition](#page-30-0)

[Multiplikation](#page-46-0)

Verbesserte [Typannotationen](#page-55-0)

[Lexikographische](#page-62-0) Ordnung

while-[Schleifen](#page-73-0)

# Addition — Wunschdenken

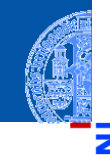

Ř m

### Neuer Entwurfsschritt: Wunschdenken

### **Abstrahiere** die gewünschte Funktionalität in einer **Hilfsfunktion**.

Fallstudie: [Rechnen mit](#page-2-0) Polynomen

[Skalarmultiplikation](#page-5-0)

[Auswertung](#page-15-0)

[Ableitung](#page-21-0)

[Integration](#page-26-0)

[Binäre Operationen](#page-28-0)

#### [Addition](#page-30-0)

[Multiplikation](#page-46-0)

Verbesserte [Typannotationen](#page-55-0)

[Lexikographische](#page-62-0) Ordnung

while-[Schleifen](#page-73-0)

# Addition — Wunschdenken

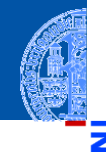

### Neuer Entwurfsschritt: Wunschdenken

**Abstrahiere** die gewünschte Funktionalität in einer **Hilfsfunktion**.

### Schritt 1: Bezeichner und Datentypen

Die Funktion safe\_index nimmt als Eingabe

- p : **list**[**float**] eine Sequenz ш
- **i** : **int** einen Index (positiv)
- d : float einen Ersatzwert für ein Element von p

und liefert das Element p[i] (falls definiert) oder den Ersatzwert.

### [Entwurf von](#page-1-0) Schleifen

Fallstudie: [Rechnen mit](#page-2-0) Polynomen

[Skalarmultiplikation](#page-5-0)

[Auswertung](#page-15-0) [Ableitung](#page-21-0)

[Integration](#page-26-0)

[Binäre Operationen](#page-28-0)

#### [Addition](#page-30-0)

[Multiplikation](#page-46-0)

Verbesserte [Typannotationen](#page-55-0)

[Lexikographische](#page-62-0) Ordnung

while-[Schleifen](#page-73-0)

# Sichere Indizierung | Addition

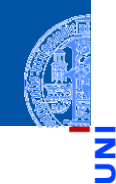

### [Entwurf von](#page-1-0) Schleifen

面

Schritt 2: Funktionsgerüst

```
def safe_index(
        p : list[float],
         i : int, # assume >= 0
        d : float
         ) \rightarrow float:
    # fill in
    return 0
```
Fallstudie: [Rechnen mit](#page-2-0) Polynomen

[Skalarmultiplikation](#page-5-0)

[Auswertung](#page-15-0)

[Ableitung](#page-21-0) [Integration](#page-26-0)

[Binäre Operationen](#page-28-0)

[Addition](#page-30-0)

[Multiplikation](#page-46-0)

Verbesserte [Typannotationen](#page-55-0)

[Lexikographische](#page-62-0) Ordnung

while-[Schleifen](#page-73-0)

# Sichere Indizierung | Addition

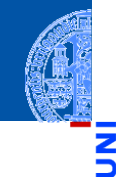

#### [Entwurf von](#page-1-0) Schleifen

Fallstudie: [Rechnen mit](#page-2-0) Polynomen

[Skalarmultiplikation](#page-5-0)

[Auswertung](#page-15-0)

[Ableitung](#page-21-0)

[Integration](#page-26-0)

[Binäre Operationen](#page-28-0)

#### [Addition](#page-30-0)

[Multiplikation](#page-46-0)

Verbesserte [Typannotationen](#page-55-0)

[Lexikographische](#page-62-0) Ordnung

while-[Schleifen](#page-73-0)

[Zusammen](#page-115-0)fassung

### Schritt 3: Beispiele

**assert safe index(** $[1,2,3]$ **, 0, 0) == 1 assert safe index(** $[1,2,3]$ **, 2, 0) == 3 assert safe index(** $[1,2,3]$ **, 4, 0) == 0 assert safe index(** $[1,2,3]$ **, 4, 42) == 42 assert safe index(** $[$ **], 0, 42) == 42** 

# Sichere Indizierung | Addition

### Schritt 4: Funktionsdefinition

```
def safe_index(
        p : list[float],
         i : int, # assume >= 0
        d : float
         ) \rightarrow float:
    return p[i] if i < len(p) else d
```
oder (alternative Implementierung des Funktionsrumpfes)

```
if i < len(p):
    return p[i]
else:
    return d
```
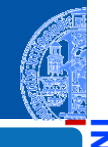

### [Entwurf von](#page-1-0) Schleifen

Fallstudie: [Rechnen mit](#page-2-0) Polynomen

[Skalarmultiplikation](#page-5-0)

[Auswertung](#page-15-0)

[Ableitung](#page-21-0)

[Integration](#page-26-0)

[Binäre Operationen](#page-28-0)

#### [Addition](#page-30-0)

[Multiplikation](#page-46-0)

Verbesserte [Typannotationen](#page-55-0)

[Lexikographische](#page-62-0) Ordnung

while-[Schleifen](#page-73-0)

# Neuer Ausdruck

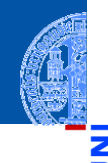

### [Entwurf von](#page-1-0) Schleifen

Fallstudie: [Rechnen mit](#page-2-0) Polynomen

[Skalarmultiplikation](#page-5-0)

[Auswertung](#page-15-0)

[Ableitung](#page-21-0) [Integration](#page-26-0)

[Binäre Operationen](#page-28-0)

#### [Addition](#page-30-0)

[Multiplikation](#page-46-0)

Verbesserte [Typannotationen](#page-55-0)

[Lexikographische](#page-62-0) Ordnung

while-[Schleifen](#page-73-0)

[Zusammen](#page-115-0)fassung

# Bedingter Ausdruck (Conditional Expression)

expr\_true **if** expr\_cond **else** expr\_false

- Werte zuerst *expr*\_*cond* aus
- Falls Ergebnis kein Nullwert, dann werte *expr*\_true als Ergebnis aus
- Sonst werte *expr*\_false als Ergebnis aus

### Beispiele

- 17 **if True else** 4 == 17
- "abc"[i] **if** i<3 **else** " "

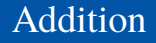

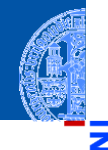

## Schritt 4: Funktionsdefinition mit Hilfsfunktion

```
def poly_add(
         p : list[float],
         q : list[float]
         ) \rightarrow list [float]:
```

```
maxlen = max (len (p), len (q))result = []for i in range(maxlen):
   result = result +
```

```
safe\_index(p, i, 0) + safe\_index (q, i, 0)]
```

```
return result
```
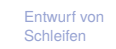

```
Fallstudie:
Rechnen mit
Polynomen
```

```
Skalarmultiplikation
```

```
Auswertung
```

```
Ableitung
```
[Integration](#page-26-0)

[Binäre Operationen](#page-28-0)

#### [Addition](#page-30-0)

[Multiplikation](#page-46-0)

Verbesserte [Typannotationen](#page-55-0)

[Lexikographische](#page-62-0) Ordnung

while-[Schleifen](#page-73-0)

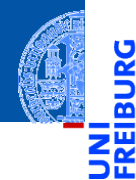

#### [Entwurf von](#page-1-0) **Schleifen**

Fallstudie: [Rechnen mit](#page-2-0) Polynomen

[Skalarmultiplikation](#page-5-0)

[Auswertung](#page-15-0)

[Ableitung](#page-21-0)

[Integration](#page-26-0)

[Binäre Operationen](#page-28-0)

[Addition](#page-30-0)

#### [Multiplikation](#page-46-0)

Verbesserte [Typannotationen](#page-55-0)

[Lexikographische](#page-62-0) Ordnung

while-**[Schleifen](#page-73-0)** 

[Zusammen](#page-115-0)fassung

# <span id="page-46-0"></span>[Multiplikation](#page-46-0)

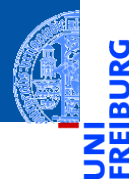

[Entwurf von](#page-1-0) Schleifen

Fallstudie: [Rechnen mit](#page-2-0) Polynomen

```
Skalarmultiplikation
```

```
Auswertung
```
[Ableitung](#page-21-0)

[Integration](#page-26-0) [Binäre Operationen](#page-28-0)

[Addition](#page-30-0)

#### [Multiplikation](#page-46-0)

Verbesserte [Typannotationen](#page-55-0)

[Lexikographische](#page-62-0) Ordnung

while-[Schleifen](#page-73-0)

[Zusammen](#page-115-0)fassung

$$
(p_0, p_1, \ldots, p_n) \cdot (q_0, q_1, \ldots, q_m)
$$
  
=  $(p_0 \cdot q_0, p_0 \cdot q_1 + p_1 \cdot q_0, \ldots, \sum_{i=0}^k p_i \cdot q_{k-i}, \ldots, p_n \cdot q_m)$ 

### Schritt 1: Bezeichner und Datentypen

Die Funktion poly mult nimmt als Eingabe

- p : **list**[**float**] ein Polynom
- q : **list**[**float**] ein Polynom

und liefert als Ergebnis das Produkt der Eingaben.

Schritt 2: Funktionsgerüst

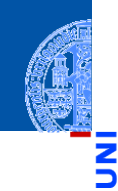

### [Entwurf von](#page-1-0) Schleifen

m

```
Fallstudie:
Rechnen mit
Polynomen
Skalarmultiplikation
```

```
Auswertung
```

```
Ableitung
```

```
Integration
```

```
Binäre Operationen
```

```
Addition
```
#### [Multiplikation](#page-46-0)

Verbesserte [Typannotationen](#page-55-0)

[Lexikographische](#page-62-0) Ordnung

while-[Schleifen](#page-73-0)

```
def poly_mult(
        p : list[float],
        q : list[float]
        ) \rightarrow list [float]:
    # fill in
    for k in range(...):
        pass # fill in to compute k-th output element
    return ...
```
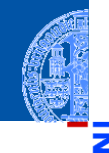

### Schritt 3: Beispiele

assert poly  $mult([], []) == []$ assert poly  $mult([42], []$  ==  $[]$ **assert** poly\_mult([], [11]) == [] **assert** poly\_mult( $[1,2,3]$ ,  $[1]$ ) ==  $[1,2,3]$ **assert** poly\_mult( $[1,2,3]$ ,  $[0,1]$ ) ==  $[0,1,2,3]$ assert poly\_mult( $[1,2,3]$ ,  $[1,1]$ ) ==  $[1,3,5,3]$ 

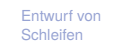

Fallstudie: [Rechnen mit](#page-2-0) Polynomen

[Skalarmultiplikation](#page-5-0)

[Auswertung](#page-15-0)

[Ableitung](#page-21-0)

[Integration](#page-26-0) [Binäre Operationen](#page-28-0)

[Addition](#page-30-0)

#### [Multiplikation](#page-46-0)

Verbesserte [Typannotationen](#page-55-0)

[Lexikographische](#page-62-0) Ordnung

while-[Schleifen](#page-73-0)

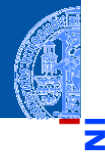

### Schritt 3: Beispiele

**assert** poly\_mult([], []) == [] **assert** poly\_mult([42], []) == [] assert poly  $mult([], [11]) == []$ **assert** poly\_mult( $[1,2,3]$ ,  $[1]$ ) ==  $[1,2,3]$ **assert** poly\_mult( $[1,2,3]$ ,  $[0,1]$ ) ==  $[0,1,2,3]$ assert poly mult( $[1,2,3]$ ,  $[1,1]$ ) ==  $[1,3,5,3]$ 

### Beobachtungen

Range maxlen = len  $(p) + len (q) - 1$ 

#### [Entwurf von](#page-1-0) Schleifen

Fallstudie: [Rechnen mit](#page-2-0) Polynomen

[Skalarmultiplikation](#page-5-0)

[Auswertung](#page-15-0)

[Ableitung](#page-21-0)

[Integration](#page-26-0) [Binäre Operationen](#page-28-0)

[Addition](#page-30-0)

#### [Multiplikation](#page-46-0)

Verbesserte [Typannotationen](#page-55-0)

[Lexikographische](#page-62-0) Ordnung

while-[Schleifen](#page-73-0)

### Schritt 4: Funktionsdefinition

```
def poly_mult(
        p : list[float],
        q : list[float]
        ) -> list[float]:
    result = \Boxfor k in range(len(p) + len(q) - 1):
        rk = ... # k-th output element
        result = result + [rk]return result
```
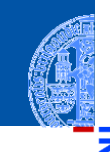

### [Entwurf von](#page-1-0) Schleifen

Fallstudie: [Rechnen mit](#page-2-0) Polynomen

[Skalarmultiplikation](#page-5-0)

[Auswertung](#page-15-0)

[Ableitung](#page-21-0)

[Integration](#page-26-0)

[Binäre Operationen](#page-28-0)

[Addition](#page-30-0)

#### [Multiplikation](#page-46-0)

Verbesserte [Typannotationen](#page-55-0)

[Lexikographische](#page-62-0) Ordnung

while-[Schleifen](#page-73-0)

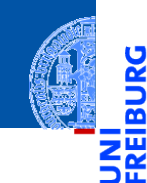

**IBURG** 

#### [Entwurf von](#page-1-0) **Schleifen**

Fallstudie: [Rechnen mit](#page-2-0) Polynomen

[Skalarmultiplikation](#page-5-0)

[Auswertung](#page-15-0)

[Ableitung](#page-21-0)

[Integration](#page-26-0)

[Binäre Operationen](#page-28-0)

[Addition](#page-30-0)

#### [Multiplikation](#page-46-0)

Verbesserte [Typannotationen](#page-55-0)

[Lexikographische](#page-62-0) Ordnung

while-[Schleifen](#page-73-0)

[Zusammen](#page-115-0)fassung

# Das k-te Element

$$
r_k = \sum_{i=0}^k p_i \cdot q_{k-i}
$$

### · *qk*−*<sup>i</sup>* noch eine Schleife!

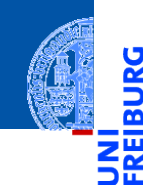

**IBURG** 

### [Entwurf von](#page-1-0) **Schleifen**

Fallstudie: [Rechnen mit](#page-2-0) Polynomen [Skalarmultiplikation](#page-5-0) [Auswertung](#page-15-0) [Ableitung](#page-21-0) [Integration](#page-26-0) [Binäre Operationen](#page-28-0) [Addition](#page-30-0) [Multiplikation](#page-46-0) Verbesserte [Typannotationen](#page-55-0)

[Lexikographische](#page-62-0) Ordnung

while-[Schleifen](#page-73-0)

[Zusammen](#page-115-0)fassung

### Das k-te Element

$$
r_k = \sum_{i=0}^k p_i \cdot q_{k-i}
$$

### · *qk*−*<sup>i</sup>* noch eine Schleife!

### Berechnung

$$
\begin{aligned}\n\text{rk} &= 0 \\
\text{for i in range(k+1)}: \\
\text{rk} &= \text{rk} + \text{safe\_index}(p, i, 0) * \text{safe\_index}(q, k-i, 0)\n\end{aligned}
$$

### Schritt 4: Funktionsdefinition, final

```
def poly_mult(
```

```
p : list[float],
    q : list[float]
    ) \rightarrow list [float]:
result = \lceilfor k in range(len(p) + len(q) - 1):
    rk = 0for i in range(k+1):
        rk = rk + safe_index(p,i,0) * safe_index(q,k-i,0)result = result + [rk]return result
```
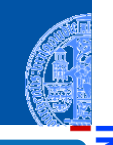

### [Entwurf von](#page-1-0) Schleifen

```
Fallstudie:
Rechnen mit
Polynomen
Skalarmultiplikation
```

```
Auswertung
```

```
Ableitung
```

```
Integration
```

```
Binäre Operationen
Addition
```
#### [Multiplikation](#page-46-0)

Verbesserte [Typannotationen](#page-55-0)

[Lexikographische](#page-62-0) Ordnung

while-[Schleifen](#page-73-0)

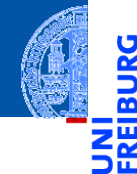

#### [Entwurf von](#page-1-0) Schleifen

Fallstudie: [Rechnen mit](#page-2-0) Polynomen

[Skalarmultiplikation](#page-5-0)

[Auswertung](#page-15-0)

[Ableitung](#page-21-0)

[Integration](#page-26-0)

[Binäre Operationen](#page-28-0)

[Addition](#page-30-0)

[Multiplikation](#page-46-0)

Verbesserte [Typannotationen](#page-55-0)

[Lexikographische](#page-62-0) Ordnung

while-[Schleifen](#page-73-0)

[Zusammen](#page-115-0)fassung

# <span id="page-55-0"></span>[Verbesserte Typannotationen](#page-55-0)

# Verbesserte Typannotationen Am Beispiel der Multiplikation

```
def poly_mult(
         p : list[float],
         q : list[float]
         ) \rightarrow list [float]:
     ...
```
Laut Typannotation ist das Ergebnis immer list [float]  $\overline{\phantom{a}}$ 

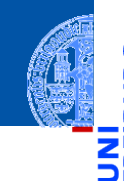

#### [Entwurf von](#page-1-0) Schleifen

Fallstudie: [Rechnen mit](#page-2-0) Polynomen

[Skalarmultiplikation](#page-5-0)

[Auswertung](#page-15-0)

[Ableitung](#page-21-0) [Integration](#page-26-0)

[Binäre Operationen](#page-28-0)

[Addition](#page-30-0)

[Multiplikation](#page-46-0)

Verbesserte [Typannotationen](#page-55-0)

[Lexikographische](#page-62-0) Ordnung

while-[Schleifen](#page-73-0)

# Verbesserte Typannotationen Am Beispiel der Multiplikation

```
def poly_mult(
         p : list[float],
         q : list[float]
         ) \rightarrow list [float]:
     ...
```
- Laut Typannotation ist das Ergebnis immer list [float] n.
- Wir erhalten aber eine list [int], wenn beide Argumente diesen Typ haben! ш

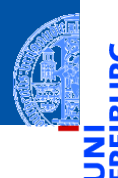

### [Entwurf von](#page-1-0) Schleifen

Fallstudie: [Rechnen mit](#page-2-0) Polynomen

[Skalarmultiplikation](#page-5-0)

[Auswertung](#page-15-0)

[Ableitung](#page-21-0) [Integration](#page-26-0)

[Binäre Operationen](#page-28-0)

[Addition](#page-30-0)

[Multiplikation](#page-46-0)

Verbesserte [Typannotationen](#page-55-0)

[Lexikographische](#page-62-0) Ordnung

while-[Schleifen](#page-73-0)

# Verbesserte Typannotationen

**Typvariable** 

...

 $\blacksquare$  Schreibweise für einen genaueren generischen Typ: **def** poly\_mult[T : (int, float)] (  $p : list[T], q : list[T]) \rightarrow list[T]$ :

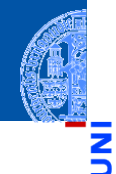

[Entwurf von](#page-1-0) Schleifen

> Fallstudie: [Rechnen mit](#page-2-0) Polynomen

[Skalarmultiplikation](#page-5-0)

[Auswertung](#page-15-0)

[Ableitung](#page-21-0)

[Integration](#page-26-0)

[Binäre Operationen](#page-28-0)

[Addition](#page-30-0)

[Multiplikation](#page-46-0)

Verbesserte [Typannotationen](#page-55-0)

[Lexikographische](#page-62-0) Ordnung

while-[Schleifen](#page-73-0)

# Verbesserte Typannotationen

**Typvariable** 

...

Schreibweise für einen genaueren generischen Typ: **def** poly\_mult[T : (int, float)] (  $p : list[T], q : list[T]) \rightarrow list[T]$ :

**T** ist eine Typvariable und T :  $(int.float)$  zeigt an, dass sie entweder für int oder float stehen muss.

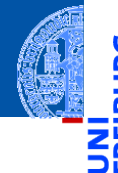

[Entwurf von](#page-1-0) Schleifen

> Fallstudie: [Rechnen mit](#page-2-0) Polynomen

[Skalarmultiplikation](#page-5-0)

[Auswertung](#page-15-0)

[Ableitung](#page-21-0)

[Integration](#page-26-0) [Binäre Operationen](#page-28-0)

[Addition](#page-30-0)

[Multiplikation](#page-46-0)

Verbesserte [Typannotationen](#page-55-0)

[Lexikographische](#page-62-0) Ordnung

while-[Schleifen](#page-73-0)

# Verbesserte Typannotationen

**Typvariable** 

Schreibweise für einen genaueren generischen Typ: **def** poly\_mult[T : (int, float)] (  $p : list[T], q : list[T]) \rightarrow list[T]$ :

- **T** ist eine Typvariable und T :  $(int.float)$  zeigt an, dass sie entweder für int oder float stehen muss.
- D.h. dieser generische Typ ist eine Abkürzung für zwei Typen:  $\sim$ **def** poly\_mult (

```
p : list[float], q : list[float]) -> list[float]:
```

```
def poly_mult (
```
...

...

...

```
p : list(int], q : list(int]) \rightarrow list(int]:
```
[Entwurf von](#page-1-0) Schleifen

> Fallstudie: [Rechnen mit](#page-2-0) Polynomen [Skalarmultiplikation](#page-5-0)

[Auswertung](#page-15-0) [Ableitung](#page-21-0)

[Integration](#page-26-0)

[Binäre Operationen](#page-28-0)

[Addition](#page-30-0)

[Multiplikation](#page-46-0)

Verbesserte [Typannotationen](#page-55-0)

[Lexikographische](#page-62-0) Ordnung

while-[Schleifen](#page-73-0)

# Generischer Typ

- 
- [Entwurf von](#page-1-0) Schleifen Fallstudie: [Rechnen mit](#page-2-0)

Polynomen [Skalarmultiplikation](#page-5-0) [Auswertung](#page-15-0) [Ableitung](#page-21-0) [Integration](#page-26-0) [Binäre Operationen](#page-28-0) [Addition](#page-30-0) [Multiplikation](#page-46-0) Verbesserte [Typannotationen](#page-55-0) [Lexikographische](#page-62-0) Ordnung while-[Schleifen](#page-73-0) [Zusammen](#page-115-0)fassung

- Ein generischer Typ enthält eine oder mehrere Typvariablen (wie list[T]).
- ш Er steht als "Abkürzung" für alle Typen, die man durch Einsetzen von erlaubten konkreten Typen für die Typvariablen herstellen kann.
- Ohne weitere Beschränkung sind **alle** konkreten Typen erlaubt.
- Im Beispiel waren die Typen beschränkt auf (int, float).

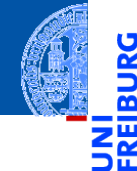

#### [Entwurf von](#page-1-0) Schleifen

Fallstudie: [Rechnen mit](#page-2-0) Polynomen

[Skalarmultiplikation](#page-5-0)

[Auswertung](#page-15-0)

[Ableitung](#page-21-0)

[Integration](#page-26-0)

[Binäre Operationen](#page-28-0)

[Addition](#page-30-0)

[Multiplikation](#page-46-0)

Verbesserte [Typannotationen](#page-55-0)

[Lexikographische](#page-62-0) Ordnung

while-[Schleifen](#page-73-0)

[Zusammen](#page-115-0)fassung

# <span id="page-62-0"></span>[Lexikographische Ordnung](#page-62-0)

# Die lexikographische Ordnung

## Gegeben

Zwei Sequenzen der Längen *m*,*n* ≥ 0:

 $\vec{a} = \vec{a}_1 a_2 \dots a_m$ "

 $\vec{b} = \vec{b} \cdot b_1 b_2 \dots b_n$ "

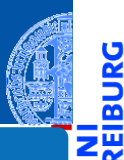

### [Entwurf von](#page-1-0) Schleifen

Fallstudie: [Rechnen mit](#page-2-0) Polynomen

[Skalarmultiplikation](#page-5-0)

[Auswertung](#page-15-0)

[Ableitung](#page-21-0)

[Integration](#page-26-0)

[Binäre Operationen](#page-28-0)

[Addition](#page-30-0)

[Multiplikation](#page-46-0)

Verbesserte [Typannotationen](#page-55-0)

[Lexikographische](#page-62-0) Ordnung

while-[Schleifen](#page-73-0)

# Die lexikographische Ordnung

### Gegeben

Zwei Sequenzen der Längen *m*,*n* ≥ 0:

$$
\vec{a} = "a_1 a_2 \dots a_m"
$$

$$
\vec{b} = "b_1b_2 \dots b_n"
$$

## $\vec{a} \leq \vec{b}$  in der lexikographischen Ordnung, falls

Es gibt  $0 \leq k \leq \min(m, n)$ , so dass

**a**<sub>1</sub> = b<sub>1</sub>, ..., a<sub>k</sub> = b<sub>k</sub> und  
\n
$$
\vec{a} = "a_1 a_2 ... a_k a_{k+1} ... a_m"
$$
  $\vec{b} = "a$   
\n**k** = m  
\n $\vec{a} = "a_1 a_2 ... a_m"$   $\vec{b} = "a_1 \vec{c}$   
\noder  $k < m$  und  $a_{k+1} < b_{k+1}$ .

$$
\vec{b} = "a_1 a_2 \dots a_k b_{k+1} \dots b_n"
$$

$$
\vec{b} = "a_1 a_2 \dots a_m b_{m+1} \dots b_n"
$$

# U m

### [Entwurf von](#page-1-0) Schleifen

Fallstudie: [Rechnen mit](#page-2-0) Polynomen [Skalarmultiplikation](#page-5-0) [Auswertung](#page-15-0) [Ableitung](#page-21-0) [Integration](#page-26-0) [Binäre Operationen](#page-28-0) [Addition](#page-30-0) [Multiplikation](#page-46-0) Verbesserte [Typannotationen](#page-55-0) [Lexikographische](#page-62-0) Ordnung

while-[Schleifen](#page-73-0)

### Schritt 1: Bezeichner und Datentypen

- Die Funktion lex leg nimmt als Eingabe
	- a : **list**[**int**] eine Sequenz von Zahlen
	- b : **list**[**int**] eine Sequenz von Zahlen

und liefert als Ergebnis True, falls  $a \leq b$ , sonst False.

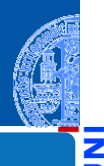

### [Entwurf von](#page-1-0) Schleifen

Fallstudie: [Rechnen mit](#page-2-0) Polynomen

[Skalarmultiplikation](#page-5-0)

[Auswertung](#page-15-0)

[Ableitung](#page-21-0)

[Integration](#page-26-0)

[Binäre Operationen](#page-28-0)

[Addition](#page-30-0)

[Multiplikation](#page-46-0)

Verbesserte [Typannotationen](#page-55-0)

[Lexikographische](#page-62-0) Ordnung

while-[Schleifen](#page-73-0)

### Schritt 1: Bezeichner und Datentypen

- Die Funktion lex leg nimmt als Eingabe
	- a : **list**[**int**] eine Sequenz von Zahlen
	- b : **list**[**int**] eine Sequenz von Zahlen

und liefert als Ergebnis True, falls  $a < b$ , sonst False.

### Schritt 2: Funktionsgerüst

```
def lex leq(a : list(int], b : list(int]) \rightarrow bool:# fill in
    for k in range(...):
         pass # fill in
    return ...
```
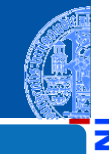

### [Entwurf von](#page-1-0) Schleifen

Fallstudie: [Rechnen mit](#page-2-0) Polynomen

[Skalarmultiplikation](#page-5-0)

[Auswertung](#page-15-0)

[Ableitung](#page-21-0) [Integration](#page-26-0)

[Binäre Operationen](#page-28-0)

[Addition](#page-30-0)

[Multiplikation](#page-46-0)

Verbesserte [Typannotationen](#page-55-0)

[Lexikographische](#page-62-0) Ordnung

while-[Schleifen](#page-73-0)

### Schritt 3: Beispiele

**assert** lex\_leq([], []) == **True assert** lex\_leq([42], []) == **False assert** lex\_leq([], [11]) == **True assert** lex\_leq([1,2,3], [1]) == **False assert** lex\_leq([1], [1,2,3]) == **True assert** lex\_leq([1,2,3], [0,1]) == **False assert** lex\_leq([1,2,3], [1,3]) == **True assert** lex\_leq([1,2,3], [1,2,3]) == **True**

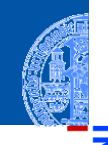

#### [Entwurf von](#page-1-0) Schleifen

Fallstudie: [Rechnen mit](#page-2-0) Polynomen

[Skalarmultiplikation](#page-5-0)

[Auswertung](#page-15-0)

[Ableitung](#page-21-0)

[Integration](#page-26-0)

[Binäre Operationen](#page-28-0)

[Addition](#page-30-0)

[Multiplikation](#page-46-0)

Verbesserte [Typannotationen](#page-55-0)

[Lexikographische](#page-62-0) Ordnung

while-[Schleifen](#page-73-0)

### Schritt 3: Beispiele

**assert** lex\_leq([], []) == **True assert** lex\_leq([42], []) == **False assert** lex\_leq([], [11]) == **True assert** lex\_leq([1,2,3], [1]) == **False assert** lex\_leq([1], [1,2,3]) == **True assert** lex\_leq([1,2,3], [0,1]) == **False assert** lex\_leq([1,2,3], [1,3]) == **True assert** lex\_leq([1,2,3], [1,2,3]) == **True**

### Beobachtungen

Range minlen = min (len  $(a)$ , len  $(b)$ )

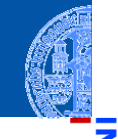

#### [Entwurf von](#page-1-0) Schleifen

Fallstudie: [Rechnen mit](#page-2-0) Polynomen

[Skalarmultiplikation](#page-5-0)

[Auswertung](#page-15-0)

[Ableitung](#page-21-0)

[Integration](#page-26-0)

[Binäre Operationen](#page-28-0)

[Addition](#page-30-0)

[Multiplikation](#page-46-0)

Verbesserte [Typannotationen](#page-55-0)

[Lexikographische](#page-62-0) Ordnung

while-[Schleifen](#page-73-0)

# Lexikographische Ordnung Schritt 4: Funktionsdefinition

```
def lex_leq(
        a : list[int],
        b : list[int]
        ) \rightarrow bool:
    minlen = min (len (a), len (b))
    for k in range(minlen):
        if a[k] < b[k]:
            return True
        if a[k] > b[k]:
            return False
    # a is prefix of b or vice versa
    return len(a) \leq len(b)
```
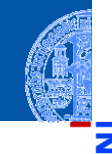

#### [Entwurf von](#page-1-0) Schleifen

Fallstudie: [Rechnen mit](#page-2-0) Polynomen

[Skalarmultiplikation](#page-5-0)

[Auswertung](#page-15-0)

[Ableitung](#page-21-0)

[Integration](#page-26-0)

[Binäre Operationen](#page-28-0)

[Addition](#page-30-0)

[Multiplikation](#page-46-0)

Verbesserte [Typannotationen](#page-55-0)

[Lexikographische](#page-62-0) Ordnung

while-[Schleifen](#page-73-0)

# Typannotation für lexleq (1)

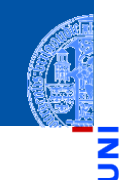

### [Entwurf von](#page-1-0) Schleifen

Fallstudie: [Rechnen mit](#page-2-0) Polynomen [Skalarmultiplikation](#page-5-0) [Auswertung](#page-15-0) [Ableitung](#page-21-0) [Integration](#page-26-0) [Binäre Operationen](#page-28-0) [Addition](#page-30-0) [Multiplikation](#page-46-0)

Verbesserte [Typannotationen](#page-55-0)

[Lexikographische](#page-62-0) Ordnung

while-[Schleifen](#page-73-0)

[Zusammen](#page-115-0)fassung

### Problem

- Der Typ list[int] charakterisiert Listen von Zahlen.
- Aber der Code funktioniert viel allgemeiner, wenn nur die Elemente vergleichbar vom gleichen Typ sind! Beispiel: lex\_leq ("abc", [1,2,3]) liefert Fehler!
- Wir müssen sicherstellen:
	- 1 die Elemente haben den gleichen Typ und
	- **2 dieser Typ unterstützt Ordnungen.**

# Typannotation für lexleq (2)

### Verbesserung

```
def lex_leq[B : (int, float, str)](
    a : list[B], b : list[B]) \rightarrow bool:
```
B ist eine Typvariable, aber jetzt ist bekannt, dass sie für einen der aufgelisteten Typen **int**, **float** oder **str** steht. D.h.: a und b sind beides Listen, deren Elemente entweder int oder float oder

str sind und daher vergleichbar!

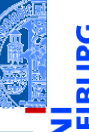

### [Entwurf von](#page-1-0) Schleifen

Fallstudie: [Rechnen mit](#page-2-0) Polynomen [Skalarmultiplikation](#page-5-0)

[Auswertung](#page-15-0)

[Ableitung](#page-21-0)

[Integration](#page-26-0)

[Binäre Operationen](#page-28-0)

[Addition](#page-30-0)

[Multiplikation](#page-46-0)

Verbesserte [Typannotationen](#page-55-0)

[Lexikographische](#page-62-0) Ordnung

while-[Schleifen](#page-73-0)
# Typannotation für lexleq (2)

#### Verbesserung

```
def lex_leq[B : (int, float, str)](
    a : list[B], b : list[B]) \rightarrow bool:
```
B ist eine Typvariable, aber jetzt ist bekannt, dass sie für einen der aufgelisteten Typen **int**, **float** oder **str** steht. D.h.: a und b sind beides Listen, deren Elemente entweder int oder float oder

str sind und daher vergleichbar!

#### Bewertung: Noch nicht optimal. . .

ok, aber was ist mit **list**[**int**], **list**[**list**[**int**]] usw? Alle diese Typen sind auch vergleichbar. . .

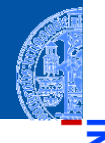

#### [Entwurf von](#page-1-0) Schleifen

Fallstudie: [Rechnen mit](#page-2-0) Polynomen [Skalarmultiplikation](#page-5-0) [Auswertung](#page-15-0)

[Ableitung](#page-21-0)

[Integration](#page-26-0) [Binäre Operationen](#page-28-0)

[Addition](#page-30-0)

[Multiplikation](#page-46-0)

Verbesserte [Typannotationen](#page-55-0)

[Lexikographische](#page-62-0) Ordnung

while-[Schleifen](#page-73-0)

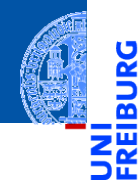

[Entwurf von](#page-1-0) Schleifen

#### while-**[Schleifen](#page-73-0)**

[Einlesen einer](#page-76-0) Liste

> Das [Newton-Verfahren](#page-82-0)

Das [Collatz-Problem](#page-98-0)

[Abschließende](#page-104-0) Bemerkungen

[Zusammen](#page-115-0)fassung

# <span id="page-73-0"></span>while[-Schleifen](#page-73-0)

### while-Schleifen

Wiederholen eines Schleifenrumpfs, ohne dass vorher klar ist, wie oft.

### Beispiele

- Einlesen von mehreren Eingaben ×
- Das Newton-Verfahren zum Auffinden von Nullstellen
- Das Collatz-Problem

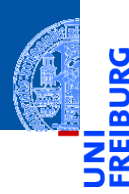

 $\frac{1}{2}$ 

#### [Entwurf von](#page-1-0) Schleifen

#### while-[Schleifen](#page-73-0)

[Einlesen einer](#page-76-0) Liste

> Das [Newton-Verfahren](#page-82-0)

Das [Collatz-Problem](#page-98-0)

[Abschließende](#page-104-0) Bemerkungen

### while-Schleifen

Wiederholen eines Schleifenrumpfs, ohne dass vorher klar ist, wie oft.

### Beispiele

- Einlesen von mehreren Eingaben
- Das Newton-Verfahren zum Auffinden von Nullstellen
- Das Collatz-Problem

### Die **while**-Schleife

Syntax:

while *Bedingung*:

*Block* # Schleifenrumpf

Semantik: Die Anweisungen im *Block* werden wiederholt, solange die *Bedingung* keinen Nullwert (z.B. True) liefert.

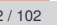

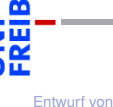

Schleifen while-[Schleifen](#page-73-0)

[Einlesen einer](#page-76-0) Liste

Das [Newton-Verfahren](#page-82-0)

Das [Collatz-Problem](#page-98-0)

**[Abschließende](#page-104-0)** Bemerkungen

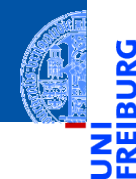

[Entwurf von](#page-1-0) Schleifen

while-[Schleifen](#page-73-0)

[Einlesen einer](#page-76-0) Liste

> Das [Newton-Verfahren](#page-82-0)

Das [Collatz-Problem](#page-98-0)

[Abschließende](#page-104-0) Bemerkungen

[Zusammen](#page-115-0)fassung

# <span id="page-76-0"></span>[Einlesen einer Liste](#page-76-0)

## Beispiel: Einlesen einer Liste

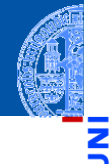

[Entwurf von](#page-1-0) Schleifen

while-[Schleifen](#page-73-0)

> [Einlesen einer](#page-76-0) Liste

> > Das [Newton-Verfahren](#page-82-0)

Das [Collatz-Problem](#page-98-0)

[Abschließende](#page-104-0) Bemerkungen

[Zusammen](#page-115-0)fassung

Schritt 1: Bezeichner und Datentypen

Die Funktion input\_list nimmt keine Parameter, erwartet eine beliebig lange Folge von Eingaben, die mit einer leeren Zeile abgeschlossen ist, und liefert als Ergebnis die Liste dieser Eingaben als Strings.

# Beispiel: Einlesen einer Liste

#### Schritt 2: Funktionsgerüst

```
def input_list() -> list[str]:
    # fill in, initialization
    while expr_cond:
        pass # fill in
    return ...
```
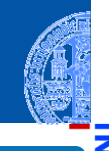

[Entwurf von](#page-1-0) Schleifen

while-[Schleifen](#page-73-0)

 $\frac{5}{2}$ ø

> [Einlesen einer](#page-76-0) Liste

> > Das [Newton-Verfahren](#page-82-0)

Das [Collatz-Problem](#page-98-0)

[Abschließende](#page-104-0) Bemerkungen

# Beispiel: Einlesen einer Liste

#### Schritt 2: Funktionsgerüst

```
def input list() \rightarrow list[str]:# fill in, initialization
    while expr_cond:
         pass # fill in
    return ...
```
#### Warum while?

- Die Anzahl der Eingaben ist nicht von vorne herein klar.
- Dafür ist eine while-Schleife erforderlich.
- Die while-Schleife führt ihren Rumpf solange aus, bis eine leere Eingabe erfolgt.

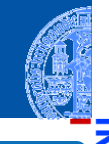

[Entwurf von](#page-1-0) Schleifen

while-[Schleifen](#page-73-0)

[Einlesen einer](#page-76-0) Liste

> Das [Newton-Verfahren](#page-82-0)

Das [Collatz-Problem](#page-98-0)

[Abschließende](#page-104-0) Bemerkungen

# Einlesen einer Liste

>>> input\_list ()

>>> input\_list ()

Ľ <u>ක</u>

#### [Entwurf von](#page-1-0) Schleifen

```
while-
Schleifen
```

```
Einlesen einer
Liste
```
Das [Newton-Verfahren](#page-82-0)

```
Das
Collatz-Problem
```
[Abschließende](#page-104-0) Bemerkungen

```
Zusammen-
fassung
```

```
['Bring', 'mal', 'das', 'WLAN-Kabel!']
<u></u>
```
 $WI.AN-Kabel!$ 

Beispiele Eingabe:

 $[1]$ 

Bring mal das

 $\overline{\phantom{a}}$   $\overline{\phantom{a}}$   $\overline{\$ 

## Einlesen einer Liste

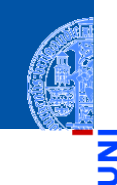

#### [Entwurf von](#page-1-0) Schleifen

#### while-[Schleifen](#page-73-0)

m

[Einlesen einer](#page-76-0) Liste

> Das [Newton-Verfahren](#page-82-0)

Das [Collatz-Problem](#page-98-0)

[Abschließende](#page-104-0) Bemerkungen

[Zusammen](#page-115-0)fassung

### Schritt 4: Funktionsdefinition

```
def input_list() -> list[str]:
   result = []line = input()while line:
        result = result + [line]line = input()return result
```
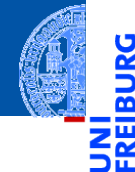

[Entwurf von](#page-1-0) **Schleifen** 

while-[Schleifen](#page-73-0)

[Einlesen einer](#page-76-0) Liste

Das [Newton-Verfahren](#page-82-0)

Das [Collatz-Problem](#page-98-0)

[Abschließende](#page-104-0) Bemerkungen

[Zusammen](#page-115-0)fassung

# <span id="page-82-0"></span>[Das Newton-Verfahren](#page-82-0)

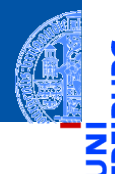

Suche Nullstellen von stetig differenzierbaren Funktionen

### Verfahren

- $f: \mathbb{R} \to \mathbb{R}$  sei stetig differenzierbar
	- **1** Wähle  $x_0 \in \mathbb{R}$ ,  $n = 0$
	- 2 Setze  $x_{n+1} = x_n \frac{f(x_n)}{f(x_n)}$  $f'(x_n)$
	- **8** Berechne nacheinander  $x_1, x_2, \ldots x_k$  bis  $f(x_k)$  nah genug an 0.
	- <sup>4</sup> Ergebnis ist *x<sup>k</sup>*

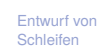

#### while-[Schleifen](#page-73-0)

[Einlesen einer](#page-76-0) Liste

> Das [Newton-Verfahren](#page-82-0)

Das [Collatz-Problem](#page-98-0)

[Abschließende](#page-104-0) Bemerkungen

Präzisierung

### . . . für Polynomfunktionen

- **Erfüllen die Voraussetzung**
- Ableitung mit derivative ш

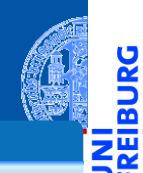

[Entwurf von](#page-1-0) **Schleifen** 

<u>IRG</u> ø

> while-[Schleifen](#page-73-0)

[Einlesen einer](#page-76-0) Liste

> Das [Newton-Verfahren](#page-82-0)

Das [Collatz-Problem](#page-98-0)

[Abschließende](#page-104-0) Bemerkungen

Präzisierung

### . . . für Polynomfunktionen

- **Erfüllen die Voraussetzung**
- Ableitung mit derivative ш

#### Was heißt hier "nah genug"?

Eine überraschend schwierige Frage . . . ш

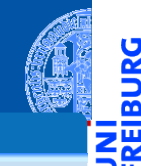

[Entwurf von](#page-1-0) Schleifen

ں<br>ا B

> while-[Schleifen](#page-73-0)

> > [Einlesen einer](#page-76-0) Liste

> > > Das [Newton-Verfahren](#page-82-0)

Das [Collatz-Problem](#page-98-0)

[Abschließende](#page-104-0) Bemerkungen

Präzisierung

### für Polynomfunktionen

- Erfüllen die Voraussetzung ш
- Ableitung mit derivative

### Was heißt hier "nah genug"?

- Eine überraschend schwierige Frage . . .
- Wir sagen: *x* ist nah genug an *x'*, falls  $\frac{|x-x'|}{|x|+|x'|}$  $\frac{|x-x|}{|x|+|x'|}<\varepsilon$

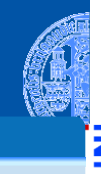

[Entwurf von](#page-1-0) Schleifen

#### while-[Schleifen](#page-73-0)

[Einlesen einer](#page-76-0) Liste

> Das [Newton-Verfahren](#page-82-0)

Das [Collatz-Problem](#page-98-0)

[Abschließende](#page-104-0) Bemerkungen

Präzisierung

### für Polynomfunktionen

- Erfüllen die Voraussetzung
- Ableitung mit derivative

#### Was heißt hier "nah genug"?

- Eine überraschend schwierige Frage . . .
- Wir sagen: *x* ist nah genug an *x'*, falls  $\frac{|x-x'|}{|x|+|x'|}$  $\frac{|x-x|}{|x|+|x'|}<\varepsilon$
- ε > 0 ist eine Konstante, die von der Repräsentation von **float**, dem Verfahren und der gewünschten Genauigkeit abhängt. Dazu kommen noch Sonderfälle.

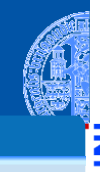

[Entwurf von](#page-1-0) Schleifen

#### while-[Schleifen](#page-73-0)

[Einlesen einer](#page-76-0) Liste

> Das [Newton-Verfahren](#page-82-0)

Das [Collatz-Problem](#page-98-0)

**[Abschließende](#page-104-0)** Bemerkungen

Präzisierung

### für Polynomfunktionen

- Erfüllen die Voraussetzung
- Ableitung mit derivative

### Was heißt hier "nah genug"?

- Eine überraschend schwierige Frage . . .
- Wir sagen: *x* ist nah genug an *x'*, falls  $\frac{|x-x'|}{|x|+|x'|}$  $\frac{|x-x|}{|x|+|x'|}<\varepsilon$
- ε > 0 ist eine Konstante, die von der Repräsentation von **float**, dem Verfahren und der gewünschten Genauigkeit abhängt. Dazu kommen noch Sonderfälle.

■ Wir während: 
$$
\varepsilon = 2^{-20} \approx 10^{-6}
$$

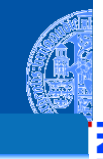

[Entwurf von](#page-1-0) Schleifen

#### while-[Schleifen](#page-73-0)

[Einlesen einer](#page-76-0) Liste

> Das [Newton-Verfahren](#page-82-0)

Das [Collatz-Problem](#page-98-0)

**[Abschließende](#page-104-0)** Bemerkungen

Präzisierung

### für Polynomfunktionen

- Erfüllen die Voraussetzung
- Ableitung mit derivative

### Was heißt hier "nah genug"?

- Eine überraschend schwierige Frage . . .
- Wir sagen: *x* ist nah genug an *x'*, falls  $\frac{|x-x'|}{|x|+|x'|}$  $\frac{|x-x|}{|x|+|x'|}<\varepsilon$
- ε > 0 ist eine Konstante, die von der Repräsentation von **float**, dem Verfahren und der gewünschten Genauigkeit abhängt. Dazu kommen noch Sonderfälle.
- Wir wählen:  $\varepsilon$  = 2 $^{-20}$   $\approx$  10 $^{-6}$
- Genug für eine Hilfsfunktion!

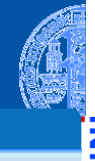

[Entwurf von](#page-1-0) Schleifen

while-[Schleifen](#page-73-0)

> [Einlesen einer](#page-76-0) Liste

> > Das [Newton-Verfahren](#page-82-0)

Das [Collatz-Problem](#page-98-0)

**[Abschließende](#page-104-0)** Bemerkungen

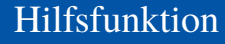

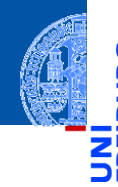

[Entwurf von](#page-1-0) Schleifen

> while-[Schleifen](#page-73-0)

[Einlesen einer](#page-76-0) Liste

> Das [Newton-Verfahren](#page-82-0)

Das [Collatz-Problem](#page-98-0)

**[Abschließende](#page-104-0)** Bemerkungen

[Zusammen](#page-115-0)fassung

Die freundlichen Pythonistas waren schon für uns aktiv. pytest ist ein Modul, das die Erstellung von Tests unterstützt.<sup>1</sup> Darin ist eine passende Hilfsfunktion definiert:

#### **from pytest import** approx

Die Funktion pytest.approx erzeugt eine approximative Zahl, bei der Operator == ähnlich wie "nah genug" implementiert ist. Es reicht, wenn ein Argument approximativ ist.

<sup>&</sup>lt;sup>1</sup> Falls nicht vorhanden: pip3 install pytest

## Hilfsfunktion

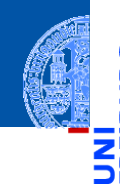

[Entwurf von](#page-1-0) Schleifen

> while-[Schleifen](#page-73-0)

[Einlesen einer](#page-76-0) Liste

> Das [Newton-Verfahren](#page-82-0)

Das [Collatz-Problem](#page-98-0)

**Abschließend** Bemerkungen

[Zusammen](#page-115-0)fassung

Die freundlichen Pythonistas waren schon für uns aktiv. pytest ist ein Modul, das die Erstellung von Tests unterstützt.<sup>1</sup> Darin ist eine passende Hilfsfunktion definiert:

#### **from pytest import** approx

Die Funktion pytest.approx erzeugt eine approximative Zahl, bei der Operator == ähnlich wie "nah genug" implementiert ist. Es reicht, wenn ein Argument approximativ ist. Alternative: verwende math.isclose()...

<sup>&</sup>lt;sup>1</sup> Falls nicht vorhanden: pip3 install pytest

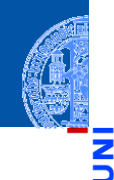

#### [Entwurf von](#page-1-0) Schleifen

#### while-[Schleifen](#page-73-0)

[Einlesen einer](#page-76-0) Liste

#### Das [Newton-Verfahren](#page-82-0)

Das [Collatz-Problem](#page-98-0)

[Abschließende](#page-104-0) Bemerkungen

[Zusammen](#page-115-0)fassung

### Schritt 1: Bezeichner und Datentypen

Die Funktion newton nimmt als Eingabe

- f : **list**[**float**] ein Polynom
- x0 : **float** einen Startwert

und verwendet das Newton-Verfahren zur Berechnung einer Zahl *x*, sodass *f*(*x*) "nah genug" an 0 ist.

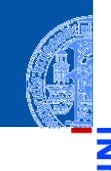

### Schritt 2: Funktionsgerüst

#### **def** newton(

```
f : list[float],
    x0 : float
    ) \rightarrow float:
# fill in
while expr_cond:
    pass # fill in
return ...
```
#### [Entwurf von](#page-1-0) Schleifen

#### while-[Schleifen](#page-73-0)

[Einlesen einer](#page-76-0) Liste

#### Das [Newton-Verfahren](#page-82-0)

Das [Collatz-Problem](#page-98-0)

[Abschließende](#page-104-0) Bemerkungen

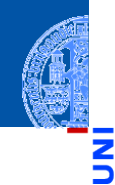

[Entwurf von](#page-1-0) Schleifen

#### while-[Schleifen](#page-73-0)

[Einlesen einer](#page-76-0) Liste

> Das [Newton-Verfahren](#page-82-0)

Das [Collatz-Problem](#page-98-0)

**[Abschließende](#page-104-0)** Bemerkungen

[Zusammen](#page-115-0)fassung

### Warum while?

- Das Newton-Verfahren verwendet eine Folge *xn*, ohne dass von vorne herein klar ist, wieviele Elemente benötigt werden.
- Zur Verarbeitung dieser Folge ist eine while-Schleife erforderlich.
- Diese while-Schleife terminiert aufgrund der mathematischen / numerischen Eigenschaften des Newton-Verfahrens. Siehe Vorlesung Mathe I.

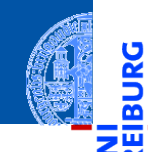

### Beispielfunktion:  $f(x) = x^3 - 6x^2 + 11x - 6$

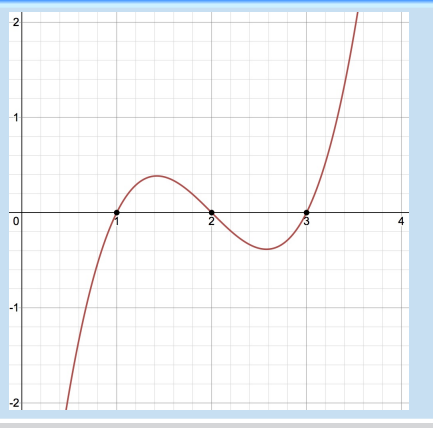

[Entwurf von](#page-1-0) Schleifen

**IBURG** 

while-[Schleifen](#page-73-0)

[Einlesen einer](#page-76-0) Liste

> Das [Newton-Verfahren](#page-82-0)

Das [Collatz-Problem](#page-98-0)

[Abschließende](#page-104-0) Bemerkungen

[Zusammen](#page-115-0)fassung

8. November 2023 **P. Thiemann – [Info I](#page-0-0) 87 / 102** 87 / 102

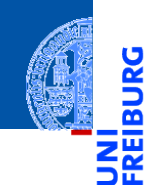

**BURG** 

[Entwurf von](#page-1-0) Schleifen

#### while-[Schleifen](#page-73-0)

[Einlesen einer](#page-76-0) Liste

> Das [Newton-Verfahren](#page-82-0)

Das [Collatz-Problem](#page-98-0)

[Abschließende](#page-104-0) Bemerkungen

[Zusammen](#page-115-0)fassung

### Schritt 3: Beispiele

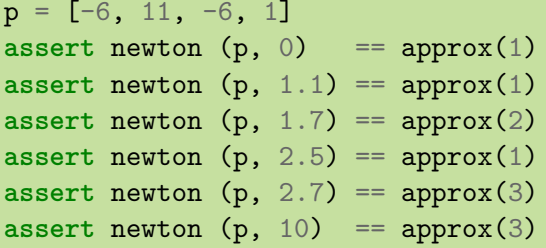

#### Schritt 4: Funktionsdefinition

#### **def** newton(

```
f : list[float],
    x0 : float
    ) \rightarrow float:
deriv f = derivative(f)
xn = x0while poly<sub>eval</sub> (f, xn) != approx(0):
    xn = xn - (poly\_eval (f, xn))/ poly_eval (deriv_f, xn))
return xn
```
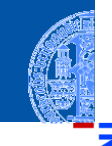

[Entwurf von](#page-1-0) Schleifen

while-[Schleifen](#page-73-0)

[Einlesen einer](#page-76-0) Liste

> Das [Newton-Verfahren](#page-82-0)

Das [Collatz-Problem](#page-98-0)

[Abschließende](#page-104-0) Bemerkungen

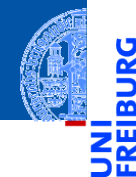

[Entwurf von](#page-1-0) Schleifen

while-[Schleifen](#page-73-0)

[Einlesen einer](#page-76-0) Liste

Das [Newton-Verfahren](#page-82-0)

Das [Collatz-Problem](#page-98-0)

[Abschließende](#page-104-0) Bemerkungen

[Zusammen](#page-115-0)fassung

# <span id="page-98-0"></span>[Das Collatz-Problem](#page-98-0)

# Das Collatz-Problem

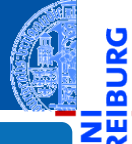

Ř m

### Verfahren (Collatz 1937)

Starte mit einer positiven ganzen Zahl *n* und definiere eine Folge  $n = a_0, a_1, a_2, \ldots$ :

$$
a_{i+1} = \begin{cases} a_i/2 & a_i \text{ gerade} \\ 3a_i + 1 & a_i \text{ ungerade} \end{cases}
$$

[Entwurf von](#page-1-0) Schleifen

while-[Schleifen](#page-73-0)

> [Einlesen einer](#page-76-0) Liste

Das [Newton-Verfahren](#page-82-0)

Das [Collatz-Problem](#page-98-0)

[Abschließende](#page-104-0) Bemerkungen

# Das Collatz-Problem

### Verfahren (Collatz 1937)

Starte mit einer positiven ganzen Zahl *n* und definiere eine Folge  $n = a_0, a_1, a_2, \ldots$ :

$$
a_{i+1} = \begin{cases} a_i/2 & a_i \text{ gerade} \\ 3a_i + 1 & a_i \text{ ungerade} \end{cases}
$$

### Offene Frage

Für welche Startwerte *n* gibt es ein *i* mit *a<sup>i</sup>* = 1?

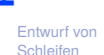

while-[Schleifen](#page-73-0)

> [Einlesen einer](#page-76-0) Liste

Das [Newton-Verfahren](#page-82-0)

Das [Collatz-Problem](#page-98-0)

[Abschließende](#page-104-0) Bemerkungen

# Das Collatz-Problem

### Verfahren (Collatz 1937)

Starte mit einer positiven ganzen Zahl *n* und definiere eine Folge  $n = a_0, a_1, a_2, \ldots$ :

 $a_{i+1} =$  $\int a_i/2$  *a<sub>i</sub>* gerade 3*a<sup>i</sup>* + 1 *a<sup>i</sup>* ungerade

### Offene Frage

Für welche Startwerte *n* gibt es ein *i* mit *a<sup>i</sup>* = 1?

### Beispiele (Folge der durchlaufenen Zahlen)

 $\blacksquare$  [3, 10, 5, 16, 8, 4, 2, 1]

 $\blacksquare$  [7, 22, 11, 34, 17, 52, 26, 13, 40, 20, 10, 5, 16, 8, 4, 2, 1]

[Entwurf von](#page-1-0) Schleifen

while-[Schleifen](#page-73-0)

> [Einlesen einer](#page-76-0) Liste

Das [Newton-Verfahren](#page-82-0)

Das [Collatz-Problem](#page-98-0)

[Abschließende](#page-104-0) Bemerkungen

# Collatz-Problem

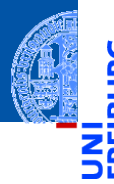

[Entwurf von](#page-1-0) Schleifen

while-[Schleifen](#page-73-0)

[Einlesen einer](#page-76-0) Liste

> Das [Newton-Verfahren](#page-82-0)

Das [Collatz-Problem](#page-98-0)

[Abschließende](#page-104-0) Bemerkungen

```
def collatz (n : int) -> list[int]:
    result = [n]
    while n > 1:
        if n \frac{9}{6} 2 == 0:
            n = n // 2
        else:
            n = 3 * n + 1result = result + [n]return result
```
# Collatz-Problem

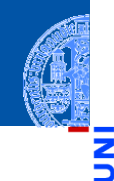

[Entwurf von](#page-1-0) Schleifen

while-[Schleifen](#page-73-0)

> [Einlesen einer](#page-76-0) Liste

Das [Newton-Verfahren](#page-82-0)

Das [Collatz-Problem](#page-98-0)

[Abschließende](#page-104-0) Bemerkungen

[Zusammen](#page-115-0)fassung

Warum while?

Es ist nicht bekannt, ob collatz(n) für jede Eingabe terminiert.

Aber validiert für alle  $n < 20 \cdot 2^{58} \approx 5.7646 \cdot 10^{18}$  (Oliveira e Silva).

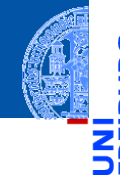

Ч

[Entwurf von](#page-1-0) Schleifen

while-[Schleifen](#page-73-0)

[Einlesen einer](#page-76-0) Liste

Das [Newton-Verfahren](#page-82-0)

Das [Collatz-Problem](#page-98-0)

[Abschließende](#page-104-0) Bemerkungen

[Zusammen](#page-115-0)fassung

# <span id="page-104-0"></span>[Abschließende Bemerkungen](#page-104-0)

## Termination einer Schleife

Die Anzahl der Durchläufe einer **for**-Schleife ist stets durch den ٠ Schleifenkopf vorgegeben:

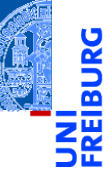

[Entwurf von](#page-1-0) Schleifen

while-[Schleifen](#page-73-0)

[Einlesen einer](#page-76-0) Liste

Das [Newton-Verfahren](#page-82-0)

Das [Collatz-Problem](#page-98-0)

[Abschließende](#page-104-0) Bemerkungen

### Termination einer Schleife

- Die Anzahl der Durchläufe einer **for**-Schleife ist stets durch den Schleifenkopf vorgegeben:
	- **for** element **in** seq: Anzahl der Elemente in der Sequenz *seq*

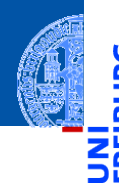

[Entwurf von](#page-1-0) Schleifen

while-[Schleifen](#page-73-0)

> [Einlesen einer](#page-76-0) Liste

Das [Newton-Verfahren](#page-82-0)

Das [Collatz-Problem](#page-98-0)

[Abschließende](#page-104-0) Bemerkungen

## Termination einer Schleife

- Die Anzahl der Durchläufe einer **for**-Schleife ist stets durch den Schleifenkopf vorgegeben:
	- **for** element **in** seq: Anzahl der Elemente in der Sequenz *seq*
	- **for** i **in** range(...):
		- Größe des Range

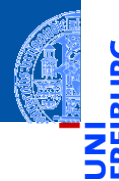

[Entwurf von](#page-1-0) Schleifen

while-[Schleifen](#page-73-0)

[Einlesen einer](#page-76-0) Liste

Das [Newton-Verfahren](#page-82-0)

Das [Collatz-Problem](#page-98-0)

[Abschließende](#page-104-0) Bemerkungen
- Die Anzahl der Durchläufe einer **for**-Schleife ist stets durch den Schleifenkopf vorgegeben:
	- **for** element **in** seq: Anzahl der Elemente in der Sequenz *seq*
	- **for** i **in** range(...):
		- Größe des Range
- Daher terminiert die Ausführung einer **for**-Schleife i.a.

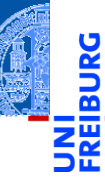

[Entwurf von](#page-1-0) Schleifen

while-[Schleifen](#page-73-0)

[Einlesen einer](#page-76-0) Liste

Das [Newton-Verfahren](#page-82-0)

Das [Collatz-Problem](#page-98-0)

[Abschließende](#page-104-0) Bemerkungen

- Die Anzahl der Durchläufe einer **for**-Schleife ist stets durch den Schleifenkopf vorgegeben:
	- **for** element **in** seq: Anzahl der Elemente in der Sequenz *seq*
	- **for** i **in** range(...):
		- Größe des Range
- Daher terminiert die Ausführung einer **for**-Schleife i.a.
- Bei einer **while**-Schleife ist die Anzahl der Durchläufe nicht a-priori klar.

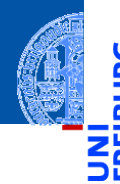

[Entwurf von](#page-1-0) Schleifen

while-[Schleifen](#page-73-0)

[Einlesen einer](#page-76-0) Liste

Das [Newton-Verfahren](#page-82-0)

Das [Collatz-Problem](#page-98-0)

[Abschließende](#page-104-0) Bemerkungen

- Die Anzahl der Durchläufe einer **for**-Schleife ist stets durch den Schleifenkopf vorgegeben:
	- **for** element **in** seq: Anzahl der Elemente in der Sequenz *seq*
	- **for** i **in** range(...):
		- Größe des Range
- Daher terminiert die Ausführung einer **for**-Schleife i.a.
- Bei einer **while**-Schleife ist die Anzahl der Durchläufe nicht a-priori klar.
- Daher ist stets eine Überlegung erforderlich, ob eine **while**-Schleife terminiert (Terminationsbedingung).

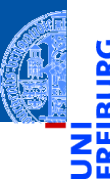

[Entwurf von](#page-1-0) Schleifen

while-[Schleifen](#page-73-0)

[Einlesen einer](#page-76-0) Liste

Das [Newton-Verfahren](#page-82-0)

Das [Collatz-Problem](#page-98-0)

[Abschließende](#page-104-0) Bemerkungen

- Die Anzahl der Durchläufe einer **for**-Schleife ist stets durch den Schleifenkopf vorgegeben:
	- **for** element **in** seq: Anzahl der Elemente in der Sequenz *seq*
	- **for** i **in** range(...):
		- Größe des Range
- Daher terminiert die Ausführung einer **for**-Schleife i.a.
- Bei einer **while**-Schleife ist die Anzahl der Durchläufe nicht a-priori klar.
- Daher ist stets eine Überlegung erforderlich, ob eine **while**-Schleife terminiert (Terminationsbedingung).
- Die Terminationsbedingung muss im Programm z.B. als Kommentar dokumentiert werden.

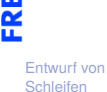

while-[Schleifen](#page-73-0)

[Einlesen einer](#page-76-0) Liste

Das [Newton-Verfahren](#page-82-0)

Das [Collatz-Problem](#page-98-0)

[Abschließende](#page-104-0) Bemerkungen

# Beispiel Zweierlogarithmus (Terminationsbedingung)

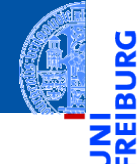

#### [Entwurf von](#page-1-0) **Schleifen**

#### while-[Schleifen](#page-73-0)

[Einlesen einer](#page-76-0) Liste

> Das [Newton-Verfahren](#page-82-0)

Das [Collatz-Problem](#page-98-0)

[Abschließende](#page-104-0) Bemerkungen

[Zusammen](#page-115-0)fassung

## **Zweierlogarithmus**

$$
\log_2 a = b
$$

$$
2^b = a
$$

für  $a > 0$ m.

# Beispiel Zweierlogarithmus (Terminationsbedingung)

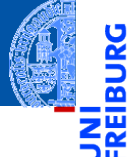

[Entwurf von](#page-1-0) **Schleifen** 

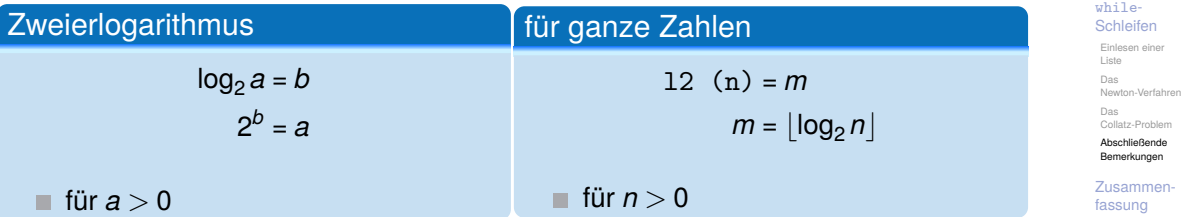

# Implementierung Zweierlogarithmus

```
def l2 (n : int) -> int:
m = -1while n>0:
    m = m + 1n = n // 2
return m
```
### Terminationsbedingung

- Die **while**-Schleife terminiert, weil für alle n>0 gilt, dass n > n//2 und jede absteigende Folge von positiven ganzen Zahlen n1 > n2 > ... abbricht.
- Die Anzahl der Schleifendurchläufe ist durch log<sub>2</sub> *n* beschränkt.

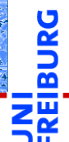

[Entwurf von](#page-1-0) Schleifen

while-[Schleifen](#page-73-0)

> [Einlesen einer](#page-76-0) Liste

Das [Newton-Verfahren](#page-82-0)

Das [Collatz-Problem](#page-98-0)

[Abschließende](#page-104-0) Bemerkungen

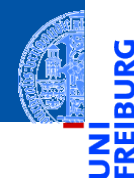

[Entwurf von](#page-1-0) Schleifen

while-[Schleifen](#page-73-0)

# <span id="page-115-0"></span>[Zusammenfassung](#page-115-0) **Elisammen**

# Zusammenfassung

- Funktionen über Sequenzen verwenden for-in-Schleifen.
	- Ergebnisse werden meist in einer Akkumulator Variable berechnet.
	- Funktionen über mehreren Sequenzen verwenden for-range-Schleifen.
	- Der verwendete Range hängt von der Problemstellung ab.
	- Teilprobleme werden in Hilfsfunktionen ausgelagert.
	- while-Schleifen werden verwendet, wenn die Anzahl der Schleifendurchläufe nicht von vorne herein bestimmt werden kann oder soll. Typischerweise
		- zur Verarbeitung von Eingaben
		- zur Berechnung von Approximationen
	- Jede while-Schleife muss eine dokumentierte Terminationsbedingung haben.

[Entwurf von](#page-1-0) Schleifen

while-[Schleifen](#page-73-0)